,<br>Документ подписан простой электронной подписью Информация о владельце: ФИО: Хохлова Елена Васильевна .<br>Должность: Проректор по учебной работе Дата подписания: 12.07.2023 15:05:55 .<br>Уникальный программный ключ: 3da23558815b077cfe6ff3f8bf91c4a78a77e0aa

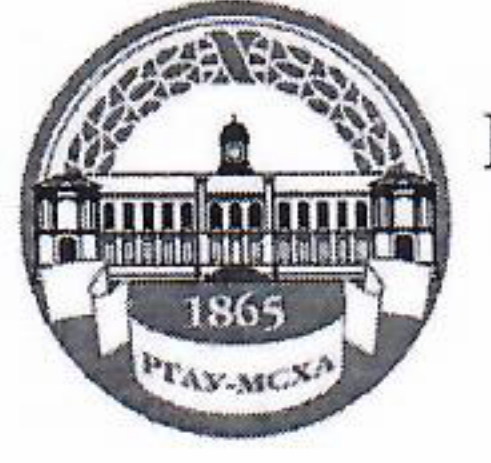

МИНИСТЕРСТВОСЕЛЬСКОГО ХОЗЯЙСТВА РОССИЙСКОЙ ФЕДЕРАЦИИ ФЕДЕРАЛЬНОЕ ГОСУДАРСТВЕННОЕ БЮДЖЕТНОЕ ОБРАЗОВАТЕЛЬНОЕ УЧРЕЖДЕНИЕ ВЫСШЕГО ОБРАЗОВАНИЯ<br>РОССИЙСКИЙ ГОСУДАРСТВЕННЫЙ АГРАРНЫЙ УНИВЕРСИТЕТ – МСХА имени К.А. ТИМИРЯЗЕВА (ФГБОУ ВО РГАУ - МСХА имени К.А. Тимирязева)

> Институт экономики и управления АПК Кафедра управления

> > **TIGHOE YHPEXO LATET - Mrs** УТВЕРЖДАЮ: «Провектор по учебной работе Е.В. Хохлова 2022 г. 08 **JOURNOU**

# ПРОГРАММА

# государственной итоговой аттестации выпускников по направлению (специальности)

38.04.02-Менеджмент

Направленность - Управление проектами

Квалификация - магистр

# Москва 2022

1

# Составители: Кошелев В.М., д.э.н., профессор,

Чекмарева Н.В., к.э.н., доцент

2022 г.  $426$ »  $03$ 

Программа государственной итоговой аттестации выпускников по направлению 38.04.02 Менеджмент направленности Управление проектами обсуждена на расширенном заседании выпускающей кафедры управления «26» 08 2022 года, протокол № 8.

Заведующий выпускающей кафедрой управления Кошелев В.М., д.э.н., профессор 2022 г.  $\mathcal{Q}(\mathcal{O})$ 

Рецензент

Чинаров В.С., гл.н.с, руководитель лаб., д.э.н.

2022 г.

Согласовано: Л.И Хоружий Директор института экономики и управления АПК 2022 г.

Начальник отдела лицензирования и аккредитации УМУ

Е.Д. Абрашкина

Программа государственной итоговой аттестации выпускников по направлению 38.04.02 Менеджмент обсуждена на заседании учебно-методической комиссии ин-2022 года, протокол №  $/2$ ститута экономики и управления АПК «29 08

Председатель учебно-методической комиссии института экономики и управления АПК

А.Ф. Корольков

2022 г.

2022 г.

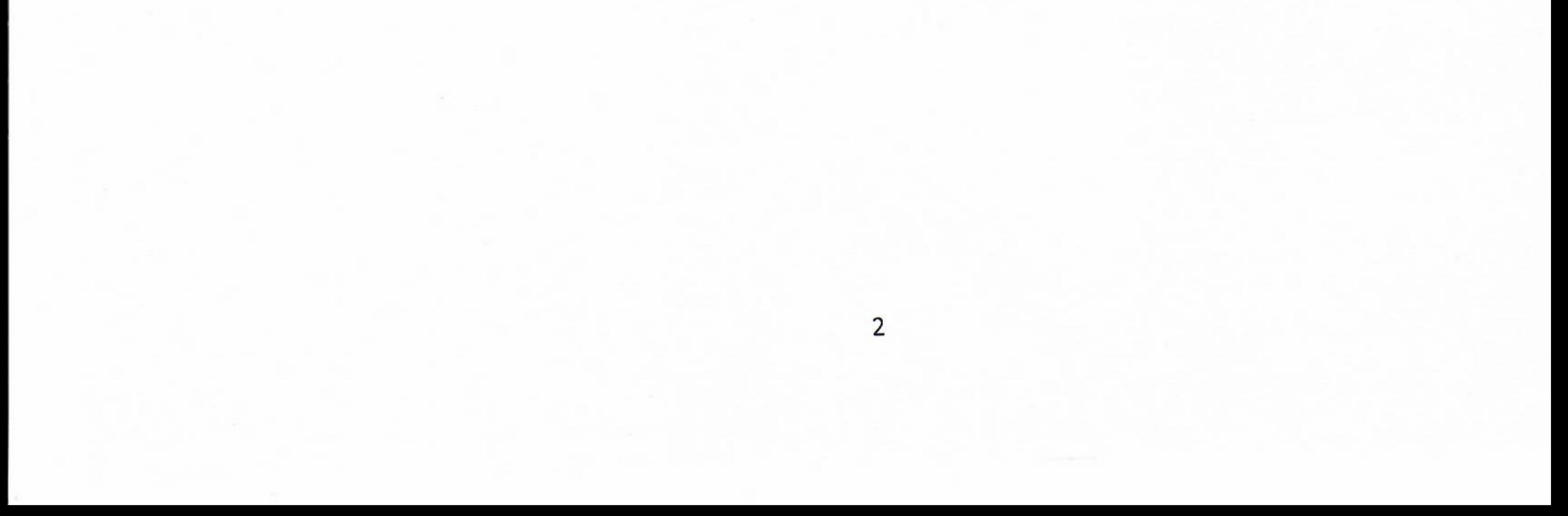

<span id="page-2-0"></span>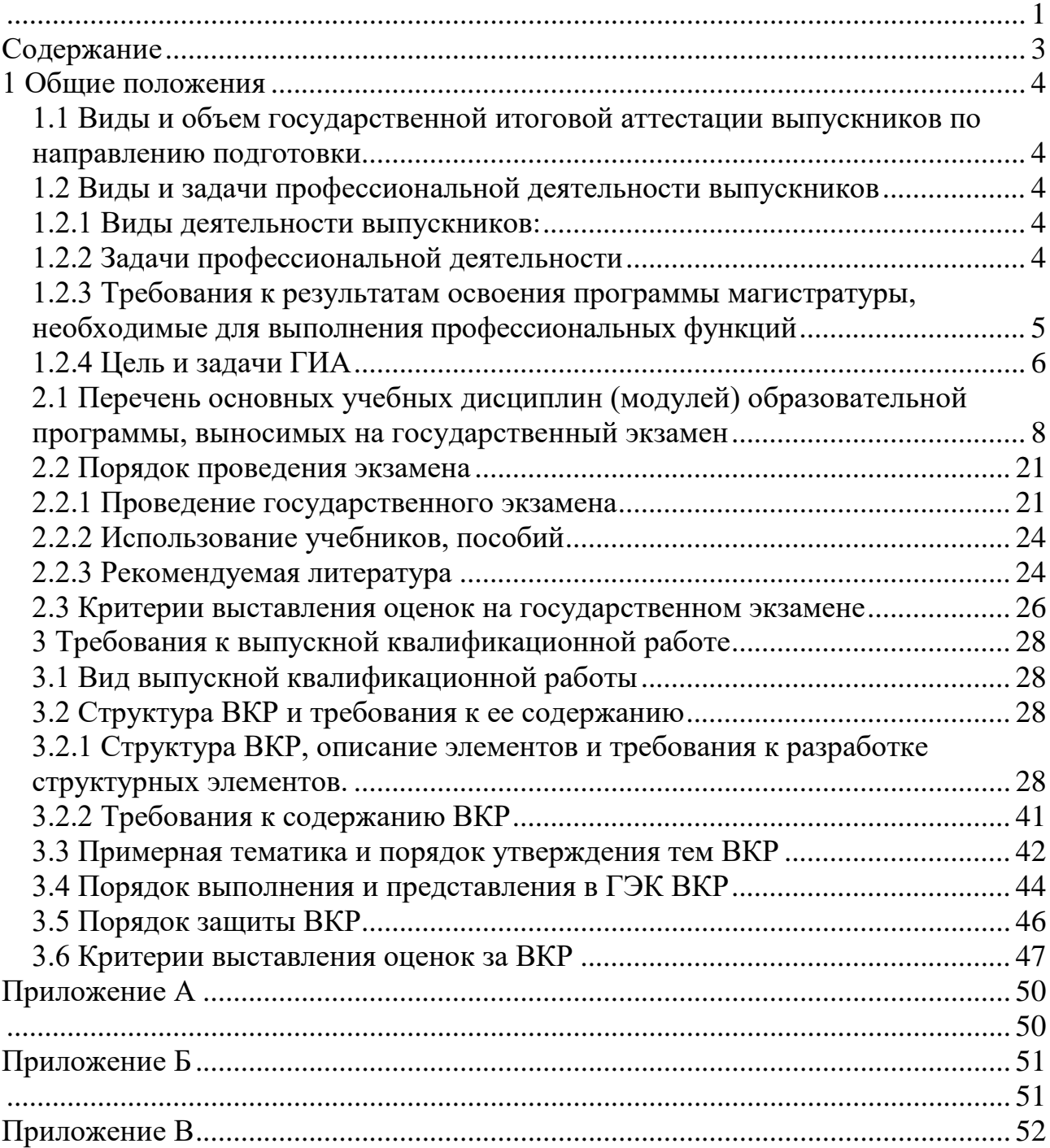

# Содержание

# <span id="page-3-1"></span><span id="page-3-0"></span>**1.1 Виды и объем государственной итоговой аттестации выпускников по направлению подготовки**

Федеральным государственным образовательным стандартом высшего образования по направлению подготовки 38.04.02 Менеджмент, утверждённым приказом Министерства образования и науки Российской Федерации от 12 августа 2020 года, № 952, зарегистрированного в Минюсте РФ 21.08.2020 г., № 59391предусмотрена государственная итоговая аттестация выпускников в виде:

- − государственного экзамена;
- − защиты выпускной квалификационной работы. Год начала подготовки 2022.

Объём государственной итоговой аттестации по направлению подготовки 38.04.02 Менеджмент направленность Управление проектами составляет *9* зачетных единиц (324 час.), из них

- на подготовку к сдаче и сдача государственного экзамена – 3 зачетные единицы (108 час.), в т.ч. в контактной форме – 2,5 часа, в форме самостоятельной работы – 105,5 час;

- на защиту выпускной квалификационной работы, включая подготовку к процедуре защиты и процедуру защиты – 6 зачетных единиц, в т.ч. в контактной форме – 30,5 часов, в форме самостоятельной работы – 185,5 часов.

#### <span id="page-3-2"></span>**1.2 Виды и задачи профессиональной деятельности выпускников**

#### <span id="page-3-3"></span>1.2.1 Виды деятельности выпускников:

Основной профессиональной образовательной программой по направлению 38.04.02 Менеджмент предусматривается подготовка выпускников к следующим видам профессиональной деятельности:

- информационно-аналитический:
- − организационно-управленческий;
- − финансовый;
- научно-исследовательский;
- − педагогический.
- <span id="page-3-4"></span>−

#### 1.2.2 Задачи профессиональной деятельности

Задачи профессиональной деятельности :

**информационно-аналитическая деятельность:**

- поиск, анализ и оценка информации для подготовки и принятия управленческих решений; - анализ существующих форм организации и процессов управления, разработка и обоснование предложений по их совершенствованию;

- проведение оценки эффективности проектов с учетом фактора неопределенности;

#### **организационно-управленческая деятельность:**

- разработка стратегий развития организаций и их отдельных подразделений;

- руководство подразделениями предприятий и организаций разных форм собственности,

органов государственной и муниципальной власти;

- организация творческих коллективов (команд) для решения организационно-

управленческих задач и руководство ими;

#### финансовая деятельность:

- - построение финансовых потоков проекта;
- разработка финансовой модели проекта;
- подбор условий финансирования проекта;
- определение финансовых показателей эффективности и реализуемости проекта;

#### научно-исследовательская деятельность:

- организация проведения научных исследований: выбор инструментария исследований, анализ их результатов, сбор, обработка, анализ и систематизация информации по теме исследования, подготовка обзоров и отчетов по теме исследования;

- разработка моделей исследуемых процессов, явлений и объектов, относящихся к сфере профессиональной деятельности, оценка и интерпретация полученных результатов;

- выявление и формулирование актуальных научных проблем;

- подготовка обзоров, отчетов и научных публикаций.

#### педагогическая деятельность:

- преподавание управленческих дисциплин и разработка соответствующих учебнометодических материалов в общеобразовательных и профессиональных организациях, в организациях дополнительного профессионального образования.

# <span id="page-4-0"></span>1.2.3 Требования к результатам освоения программы магистратуры, необходимые для выполнения профессиональных функций

Таблица 1. - Требования к результатам освоения программы

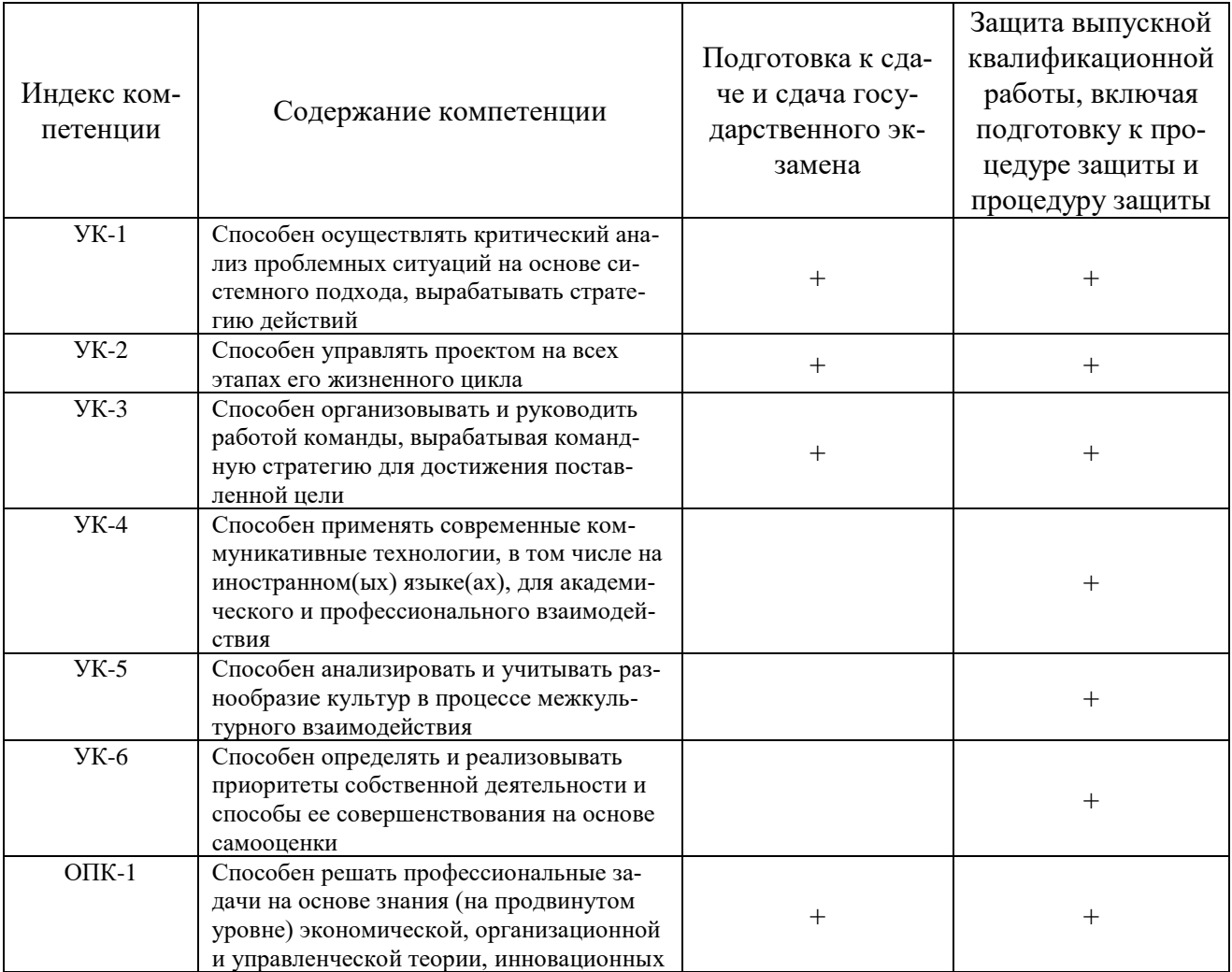

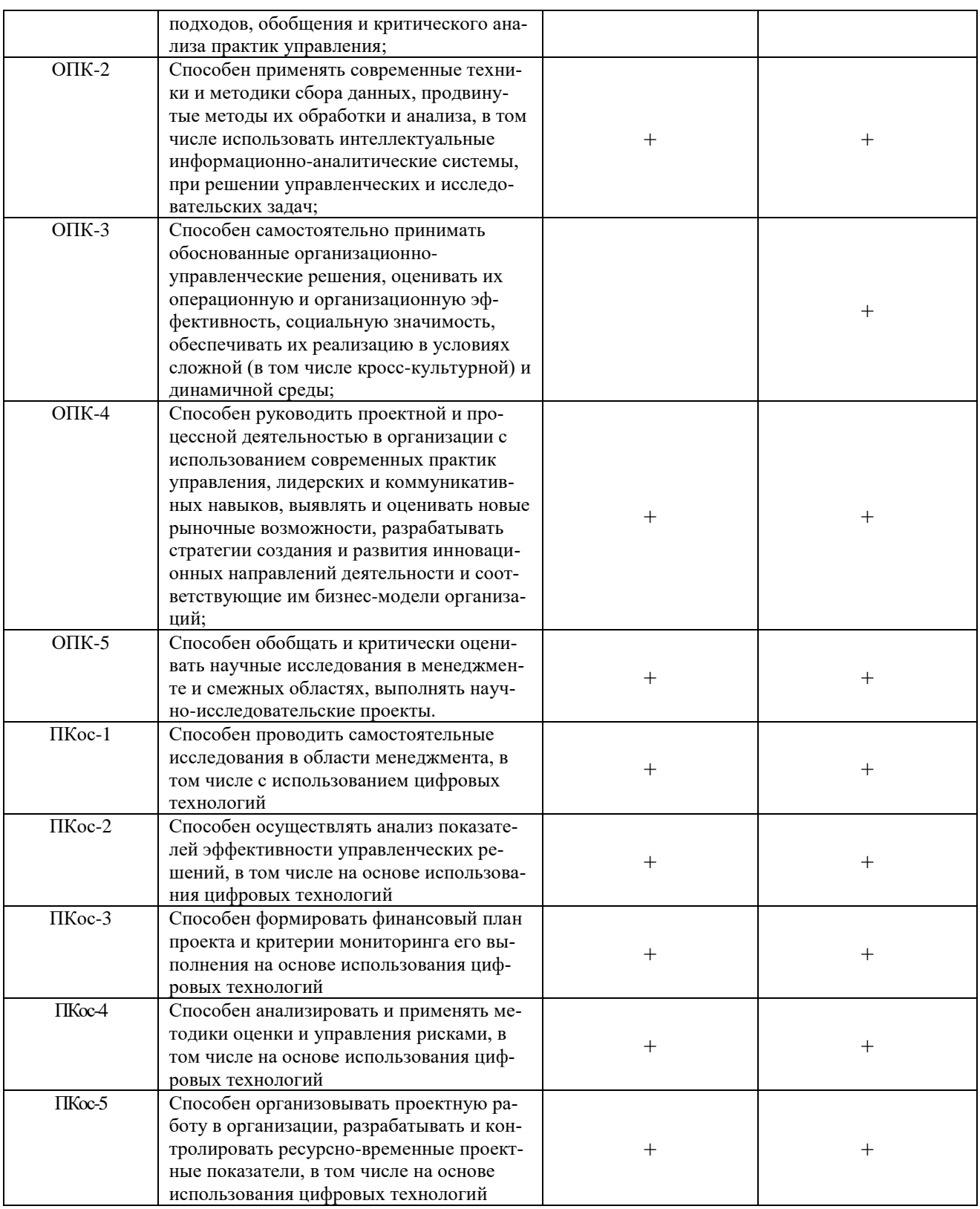

# <span id="page-5-0"></span>1.2.4 Цель и задачи ГИА

Целью государственной итоговой аттестации является установление уровня подготовки студентов-выпускников Университета к выполнению профессиональных задач и соответствия их подготовки требованиям Федерального государственного образовательного стандарта высшего образования. Задачами Государственной итоговой аттестации являются:

- выявление реализации требований Федерального государственного образовательного стандарта высшего образования по направлению подготовки 38.04.02 Менеджмент по направленности Управление проектами;

- установление уровня подготовки выпускников к самостоятельной деятельности в профессиональных областях в экономики и управления агропромышленным комплексом;

- проверка сформированности и освоенности у выпускников профессиональных компетенций;

- выявление степени использования наиболее значимых профессиональных компетенций и необходимых для них знаний и умений;

- проверка готовности выпускника к выполнению видов деятельности, предусмотренных ФГОС ВО.

#### **2 Требования к выпускнику, проверяемые в ходе государственного экзамена**

# <span id="page-7-0"></span>**2.1 Перечень основных учебных дисциплин (модулей) образовательной программы, выносимых на государственный экзамен**

На государственный экзамен выносится следующий перечень вопросов:

#### Дисциплина Б1.О.01 **Управленческая экономика**

*Перечень вопросов:*

1. Факторы производства и их эффективное использование в рыночных условиях.

2. Экономические методы регулирования рыночной экономики.

3. Эластичность спроса и предложения на рынке факторов производства.

4. Валовой, средний и маржинальный продукт: понятие и методика определения.

5. Значение издержек в управленческих решениях: понятие, виды и их использование в экономическом анализе.

6. Рыночная добавленная стоимость и экономическая добавленная стоимость.

# Дисциплина Б1.О.02 **Методы исследований в менеджменте**

#### *Перечень вопросов:*

1. Основные методы исследований в менеджменте, их классификация и области применения.

2. Методы социологического исследования.

3. Анкетирование. Основные правила составления опросного листа. Виды вопросов.

4. Интервьюирование и его отличия от анкетирования.

5. Методы экспертных оценок.

6. Требования к эксперту при выборе метода решения проблемы.

7. Экспресс-методы и границы их применения.

8. Метод математического моделирования для решения экономических задач в менеджменте.

9. Дезагрегированная модель оптимизации производственной структуры сельскохозяйственного предприятия: постановка задачи, система переменных и ограничений.

10. Экономический анализ эффективности инвестиций и капитальных вложений.

11. Методы частичного бюджета и простого инвестиционного анализа.

## Дисциплина Б1.О.03 **Современный стратегический анализ**

#### *Перечень вопросов:*

1. Стратегический анализ: сущность, основные компоненты, разделы и принципы.

2. Особенности методов стратегического анализа. Сущность сценарного подхода.

3. Содержание внутренней и внешней экономической среды. Группировка факторов в стратегическом анализе.

4. Анализ макросреды: факторы, методы, принципы, выводы, STEEPанализ.

5. Анализ микросреды: факторы, методы, принципы, выводы.

6. Характеристика разделов анализа внутренней среды, Взаимосвязь факторов, принципы построения выводов.

7. Стратегия роста компании: анализ эффективности.

8. Сравнительная характеристика, преимущества, недостатки и возможности применения матриц Boston Consulting Group и General Electric/McKinsey.

9. Сущность и структура SWOT-анализа. Виды SWOT-анализа (в зависимости от методики разработки).

10. Матрица М. Портера – сущность, характеристика основных факторов, процесс применения, преимущества и недостатки.

# Дисциплина Б1.О.04 **Корпоративные финансы**

# *Перечень вопросов:*

1. Современная финансовая модель компании.

2. Управление структурой капитала компании.

3. Управление оборотным капиталом компании.

4. Финансовое планирование и бюджетирование.

5. Модели оценки стоимости облигаций.

6. Модели оценки стоимости акций.

7. Дивидендная политика и стоимость компании.

# Дисциплина Б1.О.05 **Теория организации и организационное поведение**

# *Перечень вопросов:*

1. Организация как система, организационные отношения, понятие систем и их классификация.

2. Понятие социальных систем, их классификация и особенности.

3. Социальные организации, их классификация и особенности социальных и экономических связей в них.

4. Типы фирм по функциональному назначению.

5. Хозяйственные организации, их классификация и организационноправовые формы.

6. Содержание и предмет организационного поведения, цель, задачи и методы организационного поведения.

7. Основные теории организационного поведения, организационное поведение в системе менеджмента.

8. Организационное поведение и подходы к управлению человеческими ресурсами, инновационная концепция управления.

9. Организация человеко-машинных коммуникаций.

## Дисциплина Б1.В.01 **История и методология науки**

#### *Перечень вопросов:*

1. Научное знание как система, его особенности и структура.

2. Этапы развития науки. Зарождение и развитие классической науки.

3. Общие и современные тенденции развития науки.

4. Метод и методология в науке. Уровни и методы научного познания.

5. Научная теория – понятие, виды.

6. Аргументация и доказательство в науке – сущность, особенности, значение.

7. Научная гипотеза. Требования, выдвижение и проверка научной гипотезы.

8. Наука и лженаука. Причины и формы лженаучного знания. Проблемы борьбы с лженаукой в настоящее время.

9. Принципы и нормы научной этики. Этика взаимоотношений науки и общества.

# Дисциплина Б1.В.04 **Современные проблемы аграрной экономики и менеджмента**

# *Перечень вопросов:*

1. Экономические проблемы на макро- уровне и методы их решения.

2. Экономические проблемы на микро- уровне и методы их решения.

3. Роль государства в решении системной проблемы развития агропромышленного комплекса.

4. Устойчивое развитие сельских территорий.

5. Развитие биоэнергетики как одна из актуальных проблем аграрной экономики и менеджмента.

6. Факторы, влияющие на потенциал биоэнергетики. Конкуренция биотоплива и продуктов питания: причины и перспективы устранения.

7. Органическое сельское хозяйство и рынок органической продукции.

8. Экономические аспекты перехода на органическое производство.

Для выпускников магистратуры, обучающихся по программе «Управление проектами», в дополнение к вышеназванным 60 вопросам, на итоговый междисциплинарный государственный экзамен выносится следующий перечень 30 вопросов по обязательным дисциплинам (ОД) вариативной части (В) и 30 задач:

# Дисциплина Б1.В.05 **Методы и технологии обучения профессиональным дисциплинам**

# *Перечень вопросов:*

1. Методы и технологии обучения специалистов по управлению проектами. Методы анализа потребностей в обучении.

2. Методы и технологии обучения специалистов по управлению проектами. Организация проведения учебных мероприятий.

3. Методы и технологии обучения специалистов по управлению проектами. Обратная связь при обучении.

# Дисциплина Б1.В.03 **Анализ инвестиционных проектов (продвинутый курс)** *Перечень вопросов:*

- 1. Критерии эффективности и финансовой реализуемости инвестиционных проектов. Критерии. Учет альтернатив при оценке проектов.
- 2. Определение продолжительности расчетного периода при оценке инвестиционного проекта.
- 3. Учет фактора времени при определении ценности денег во времени при расчетах в постоянных и прогнозных ценах.
- 4. Основные виды выгод и затрат, учитываемые при анализе эффективности и реализуемости проекта. Примеры выгод и затрат в проектах для сферы АПК.
- 5. Денежные потоки по инвестиционной деятельности. Учет затрат на ремонт, обновление и замену оборудования. Расчет остаточной стоимости инвестиций.
- 6. Алгоритм расчета суммарного чистого дисконтированного дохода от проекта (NPV проекта) при постоянной и переменной ставке дисконта.
- 7. Внутренняя ставка доходности инвестиционного проекта и срок окупаемости инвестиционного проекта: правила определения.
- 8. Индекс доходности инвестиций (PI) и отношение прироста выгод к приросту затрат (BCR): правила расчета. Достоинства и недостатки показателей.
- 9. Выбор рациональной схемы финансирования проекта с учетом ее влияния на показатели его эффективности, реализуемости и рисков проекта.
- 10.Различия в подходах участников к оценке проекта. Общественная, региональная, бюджетная и предпринимательская эффективность проекта.
- 11.Понятие компромиссного решения при оценке проектов с позиций участников. Способы разрешения противоречий между участниками проекта.

# Дисциплина Б1.В.06 **Разработка проектной документации. Экспертиза. Торги и контракты**

*Перечень вопросов:*

- 1. Основные этапы подготовки и проведения конкурсов на участие в инвестиционных проектах.
- 2. Документы, необходимые для проведения торгов на поставку товаров и услуг по проекту. Понятие экспертизы проектных предложений.

# Дисциплина Б1.В.07 **Управление проектами в АПК**  *Перечень вопросов:*

- 1. Концепция проектного цикла. Аспекты анализа проектов и их отражение в проектной документации.
- 2. Учет прошлых затрат и их результатов при переоценке эффективности и реализуемости проектов в ходе их реализации. Метод освоенного объема.
- 3. Основы методики формирования и отбора инвестиционных предложений. Экспресс-анализ проектов.
- 4. Понятие офиса проекта. Оценка эффективности вариантов создания проектного офиса.
- 5. Использование методов сетевого планирования и управления при управлении проектами. Основные виды графиков. Понятие критического пути.

# Дисциплина Б1.В.08 **Управление проектными рисками** *Перечень вопросов:*

- 1. Методы анализа рисков инвестиционных проектов. Анализ чувствительности – характеристика метода, особенности применения, интерпретация результатов.
- 2. Методы анализа рисков инвестиционных проектов. Метод сценариев характеристика метода, методика и особенности применения.
- 3. Методы анализа рисков инвестиционных проектов. Имитационное моделирование – характеристика метода, особенности применения, интерпретация результатов.
- 4. Учет инфляции при оценке эффективности и реализуемости проектов. Номинальная и реальная ставка дисконта. «Премия за риск».
- 5. Методы управления рисками инвестиционного проекта.

# Дисциплина Б1.В.09 **Компьютерные технологии в управлении проектами** *Перечень вопросов:*

- 1. Компьютерные технологии в управлении проектами.
- 2. Учет особенностей инновационных инвестиционных проектов при оценке их эффективности, реализуемости и рисков.

# Дисциплина Б1.В.10 **Математические модели в инвестиционном проектировании**

#### *Перечень вопросов:*

- 1. Методы экономико-математического моделирования ситуаций «Без проекта» и «С проектом».
- 2. Динамическая модель оптимизации развития объекта инвестирования. Механизм применения показателя NPV в качестве критерия оптимальности.

## **ЗАДАЧИ**

#### **к государственному междисциплинарному экзамену по направлению 38.04.02 «Менеджмент» (программа «Управление проектами»)**

Задача 1

Вычислить значение NPV проекта на основе приведенных данных о выгодах и затратах при ставке дисконта, равной 20%:

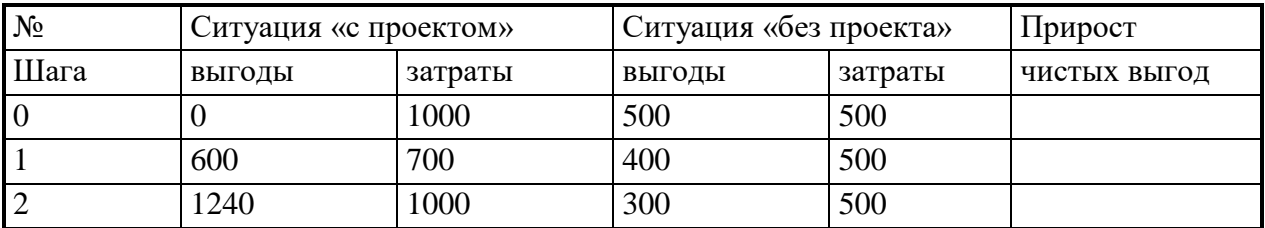

Справочно: фрагмент таблицы значений сложного процента и фактора дисконтирования:

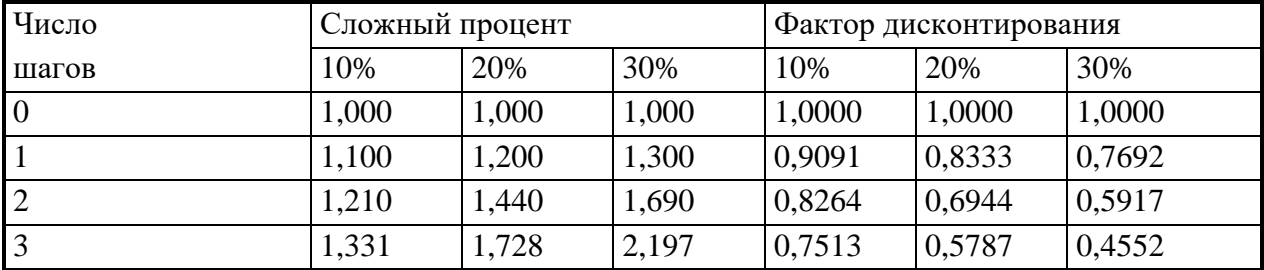

Задача 2

Ниже приведены ключевые оценки финансового состояния предприятия–инициатора инвестиционного проекта на момент представления бизнес-плана для экспресс-анализа его эффективности:

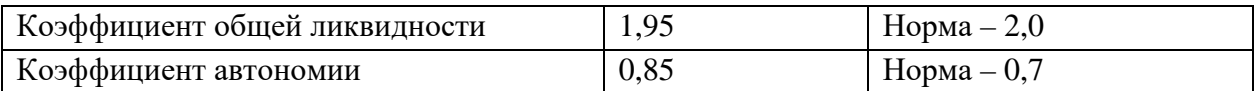

Инвестиции по предлагаемому проекту составляют 150 млн. руб.

Реализация проекта должна оказать следующее влияние на производственно-сбытовую деятельность (млн. руб.):

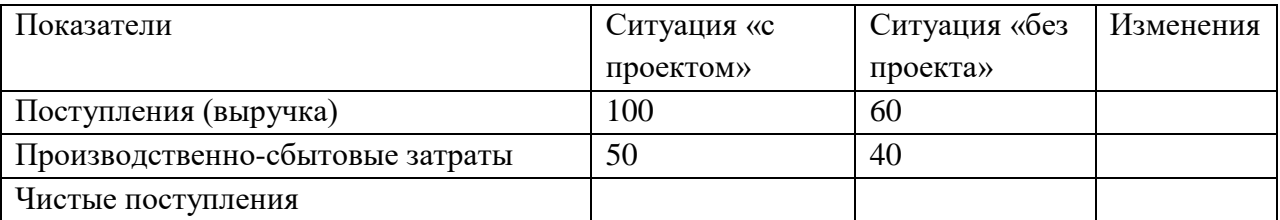

1. Проведите расчет чистых поступлений и изменений, вызываемых реализацией проекта.

2. Оцените срок окупаемости проекта с позиции потенциального кредитора и с позиции предприятия инициатора.

3. Как должны измениться оценки финансового состояния предприятия-инициатора при получении кредита для реализации данного проекта?

Задача № 3

Определить размер аннуитетных платежей при обслуживании долга в сумме 1000 ден. единиц под 10% годовых за 2 шага расчетного периода:

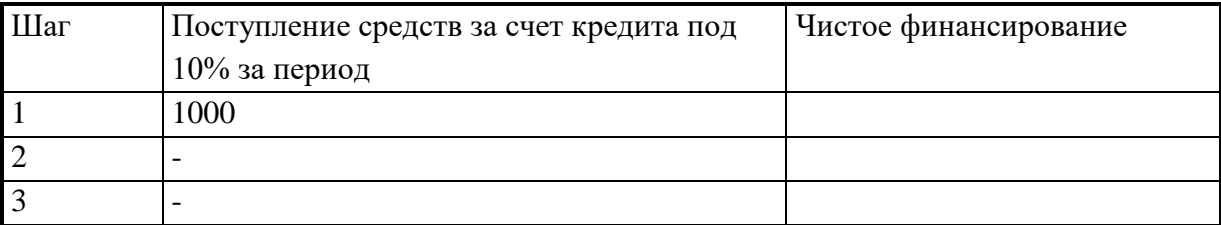

Справочно - фрагмент таблицы значений фактора возврата капитала:

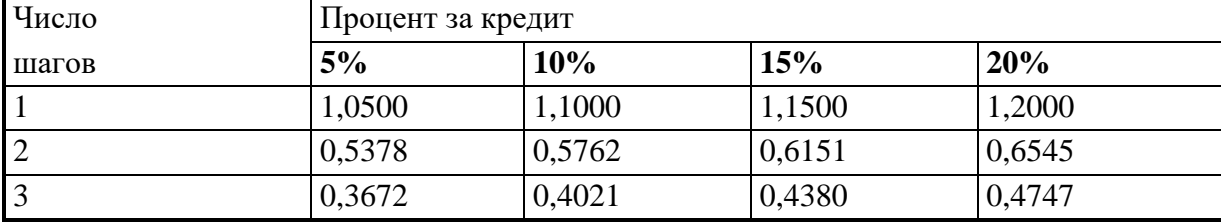

Задача № 4

При оценке промежуточных результатов реализации проекта получены следующие результаты:

Инвестиционные затраты по плану – 100 млн. руб.

Фактически израсходовано - 120 млн. руб.

Освоенный объем - 80 млн. руб.

Предстоящие инвестиционные затраты по первоначальному плану – 200 млн. руб.

Ожидаемый эффект от производственно-сбытовой деятельности – 400 млн. руб.

Первоначальная оценка эффекта от реализации проекта = +100 млн. руб. Определите эффект от реализации проекта с учетом результатов промежуточной оценки по методу освоенного объема.

Задача № 5

Определить (приближенно) значение внутренней ставки доходности проекта (IRR) «до финансирования» и «после финансирования» на основе приведенных ниже данных.

В каком соотношении находятся внутренняя ставка доходности проекта (IRR) и ставка процента по кредиту (какая из ставок выше)?

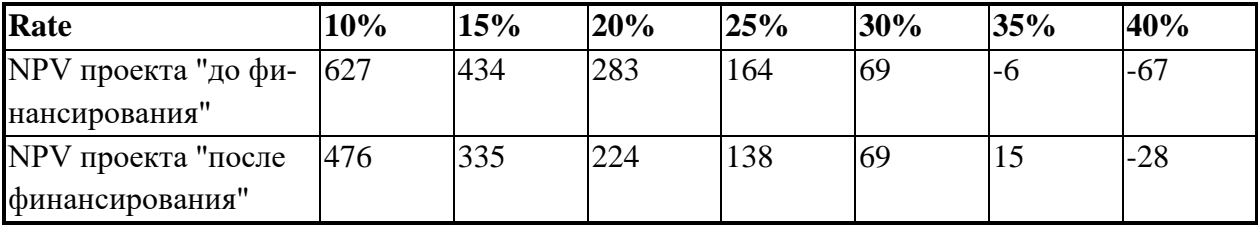

Задача № 6

Ниже приведены результаты анализа чувствительности проекта к изменению значений некоторых факторов. Определите (приближенно) для каждого из факторов переключающие значения по критериям эффективности (NPV проекта) и реализуемости (накопленное сальдо после возврата первой части долга, т.е. к концу 3-го периода).

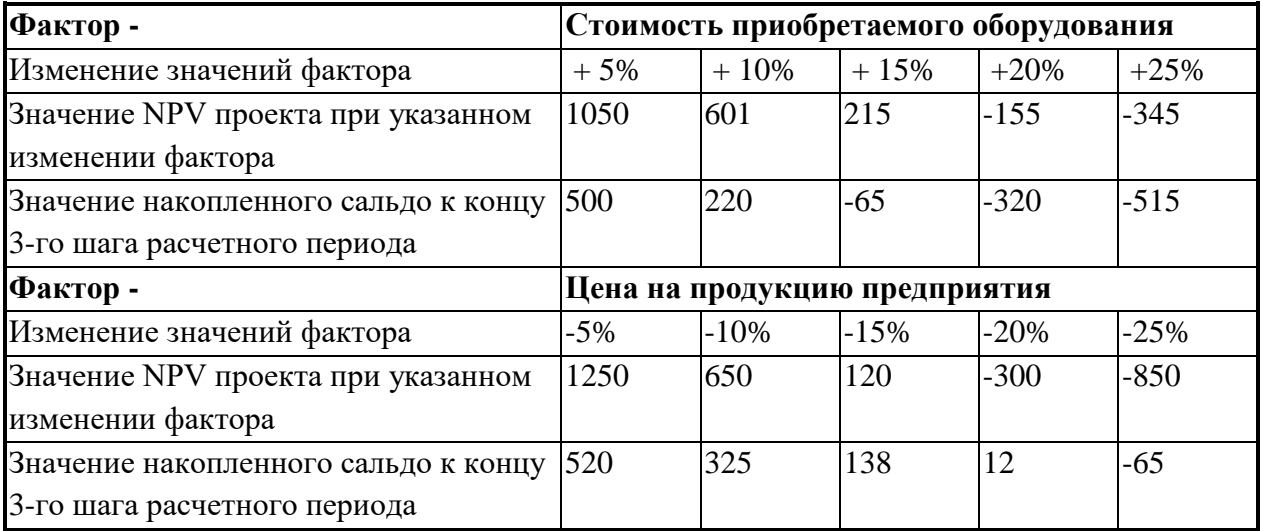

Задача № 7

Получены следующие результаты анализа инвестиционного проекта:

- общественная эффективность - NPV > 0;

- региональная эффективность – NPV > 0;

- бюджетная эффективность – NPV для консолидированного бюджета > 0;

- NPV для регионального бюджета > 0;

- предпринимательская эффективность – NPV для инициатора проекта  $\leq 0$ ;

 $-$  NPV для других участников  $>$  0.

- финансовая реализуемость –минимум накопленного сальдо инициатора < 0;

1. Предложите меры государственной поддержки, обеспечивающие реализуемость проекта, эффективного для экономики и бюджета региона.

2. Какими должны быть Ваши действия, если при неизменных остальных показателях NPV проекта при оценке с позиции общества < 0.

Задача № 8

Исходные данные для оценки эффективности и финансовой реализуемости инвестиционного проекта реконструкции молочно-товарной фермы с позиции инициатора проекта приведены в таблице (в условных денежных единицах):

| Показатель                  | Кварталы расчетного периода |        |        |        |        |        |        |        |  |  |
|-----------------------------|-----------------------------|--------|--------|--------|--------|--------|--------|--------|--|--|
|                             | 1                           | 2      | 3      | 4      | 5      | 6      | 7      | 8      |  |  |
| Ситуация «с проектом»       |                             |        |        |        |        |        |        |        |  |  |
| Производственно-сбытовая    | $+100$                      | $+50$  | $+100$ | $+200$ | $+300$ | $+150$ | $+150$ | $+300$ |  |  |
| деятельность                |                             |        |        |        |        |        |        |        |  |  |
| Инвестиционная деятельность | $-100$                      | $-100$ | $-50$  |        |        |        |        |        |  |  |
| Чистые выгоды               |                             |        |        |        |        |        |        |        |  |  |
| Накопленное сальдо          |                             |        |        |        |        |        |        |        |  |  |
| Ситуация «без проекта»      |                             |        |        |        |        |        |        |        |  |  |
| Чистые выгоды               | $+100$                      | $+50$  | $+50$  | $+100$ | $+100$ | $+50$  | $+50$  | $+100$ |  |  |
| Прирост чистых выгод        |                             |        |        |        |        |        |        |        |  |  |
| Дисконтированный прирост    |                             |        |        |        |        |        |        |        |  |  |
| чистых выгод при Rate = $0$ |                             |        |        |        |        |        |        |        |  |  |
| то же нарастающим итогом    |                             |        |        |        |        |        |        |        |  |  |

При этом денежный поток от инвестиционной деятельности обусловлен типовой схемой оплаты оборудования (аванс – 40% стоимости; оплата за доставленное оборудование – 40%; окончательный расчет после монтажа и наладки – 20%).

1. Проведите необходимые расчеты для оценки финансовой эффективности (NPV при Rate = 0) и финансовой реализуемости проекта (минимум накопленного сальдо).

2. Какие изменения в схеме оплаты оборудования могли бы сделать проект формально реализуемым?

Задача № 9

Исходные данные для оценки эффективности и финансовой реализуемости инвестиционного проекта организации переработки молока с позиции инициатора проекта приведены в таблице (в условных денежных единицах):

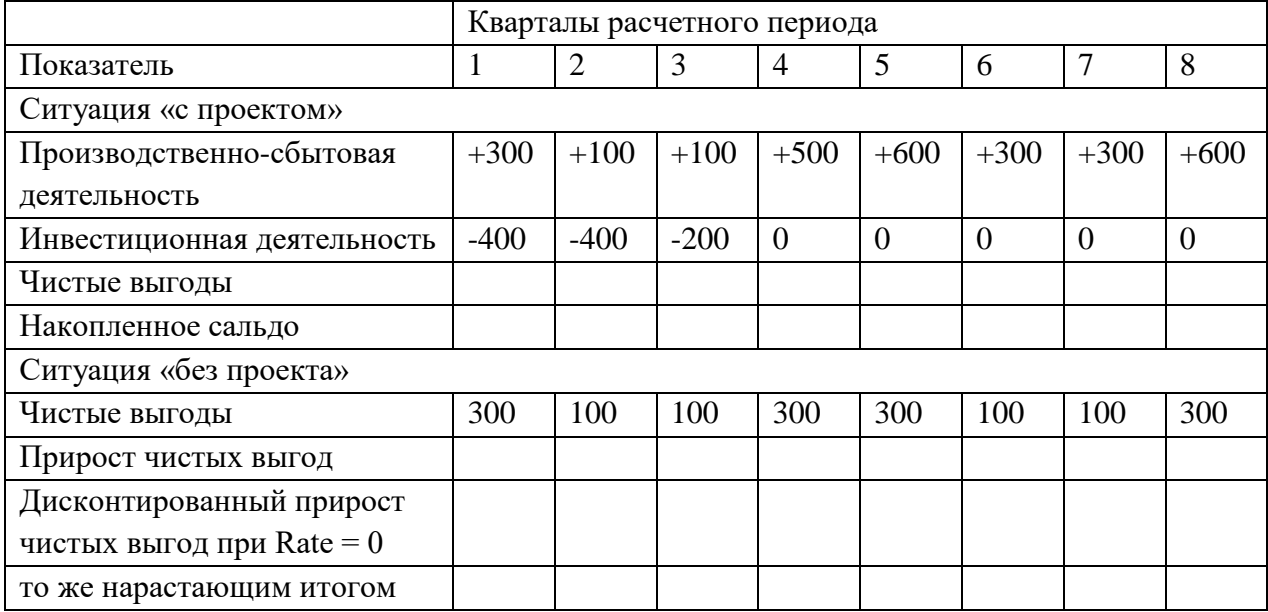

1. Определите значения показателей эффективности и реализуемости данного проекта с позиции инициатора:

NPV - ; срок окупаемости - , кварталов;

Потребность в финансировании -

2. Как изменятся перечисленные показатели, если альтернативные возможности накопления средств у предприятия-инициатора больше нуля?

Залача № 10

Оценка проекта «до финансирования» показала следующие результаты:

NPV проекта = +2500 денежных единиц (д.е.);

IRR проекта =  $13\%$ ;

Минимум накопленного сальдо = -2000.

Россельхозбанк готов финансировать часть инвестиций под 14% годовых.

Предприятие обладает определенным резервом собственных средств для финансирования данного проекта, а также альтернативными проекту возможностями накопления собственных средств на 8% ежегодно.

1. Как повлияет использование кредита Россельхозбанка на показатели эффективности и реализуемости данного проекта в данных условиях:

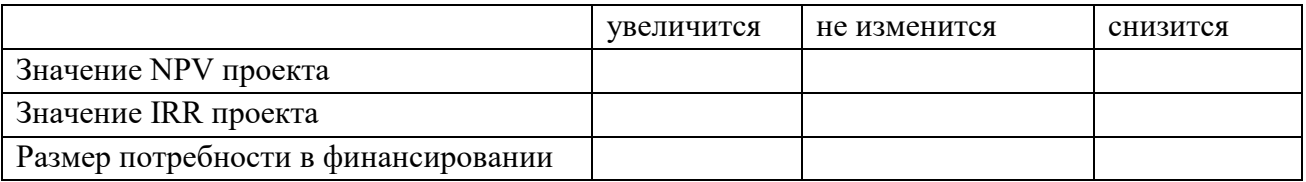

2. Если субсилирование процентных платежей снизит реальный банковский процент в два раза, как это повлияет на перечисленные показатели:

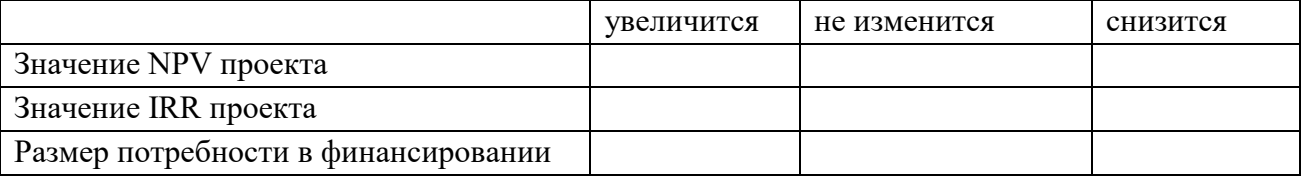

Задача № 11

Ниже приведены результаты анализа чувствительности проекта к изменению значений некоторых факторов. Определите (приближенно) для каждого из факторов переключающие значения по критериям эффективности (NPV проекта) и реализуемости (накопленное сальдо после возврата первой части долга, т.е. к концу 3-го периода).

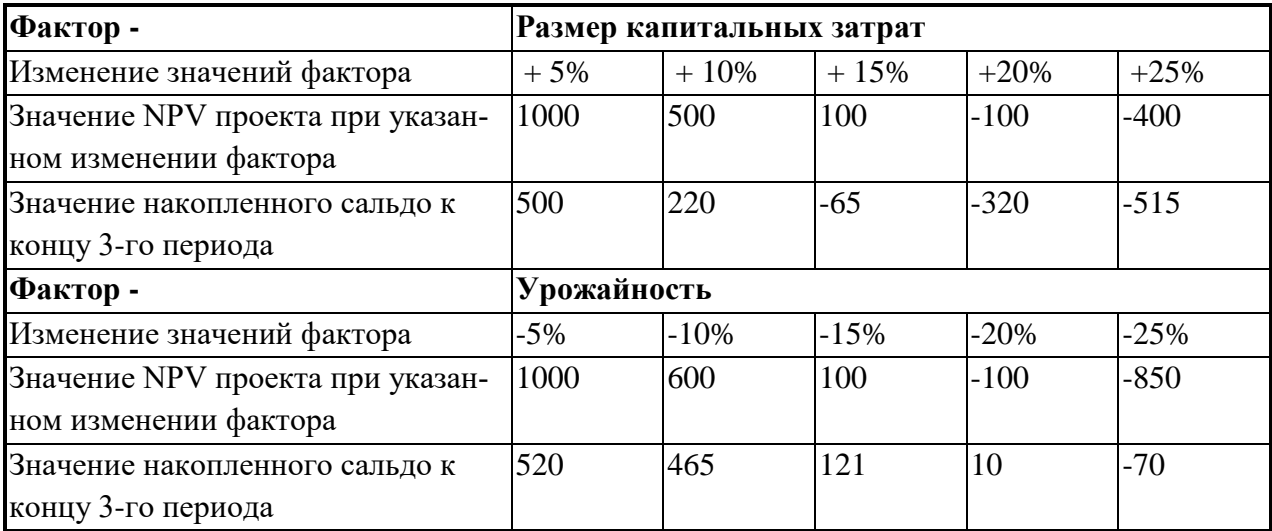

#### Задача № 12

При увеличении объема необходимых инвестиций с 10 млн. руб. до 11 млн. руб. значение NPV изменилось с 25 млн. руб. до 23 млн. руб. Определить коэффициент эластичности.

#### Задача № 13

При анализе чувствительности получен следующий набор коэффициентов эластичности:

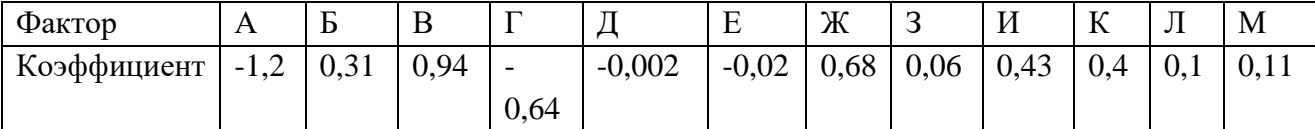

Выберите наиболее опасные (с вашей точки зрения) факторы. Поясните свой ответ.

Задача № 14

Пользуясь приведенными данными, составьте матрицу для анализа рисков. Выделите факторы I группы (максимальный риск). Поясните свое решение.

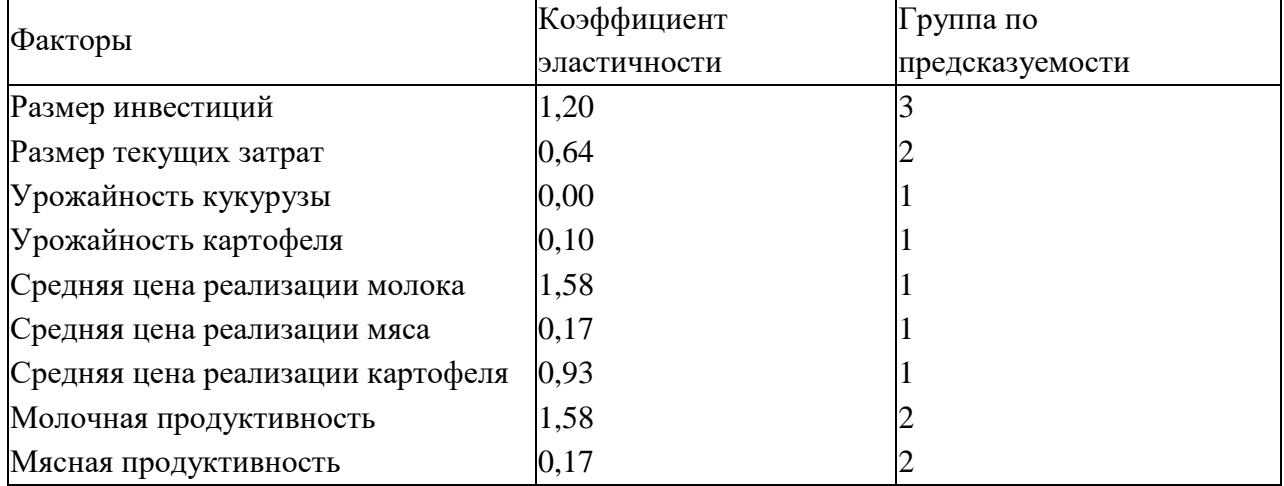

#### Задача № 15

Определить степень риска инвестиционного проекта, используя приведенные результаты имитационного моделирования:

А – накопленная вероятность значений минимума накопленного сальдо;

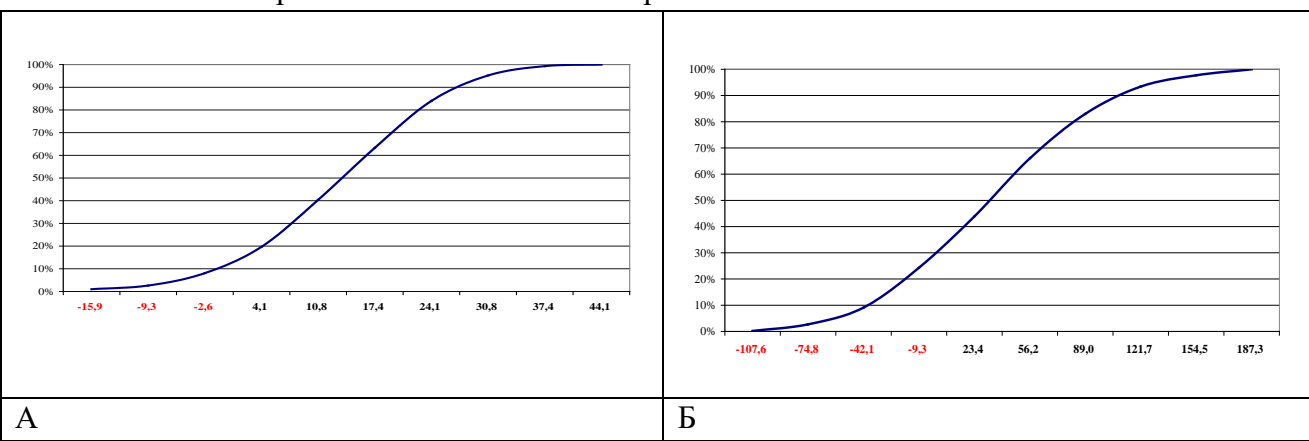

Б – накопленная вероятность значений NPV проекта

Задача № 16

Укажите на графике кумуляту обычного и инновационного проектов. Сравните характеристики проектов. Объясните свой выбор.

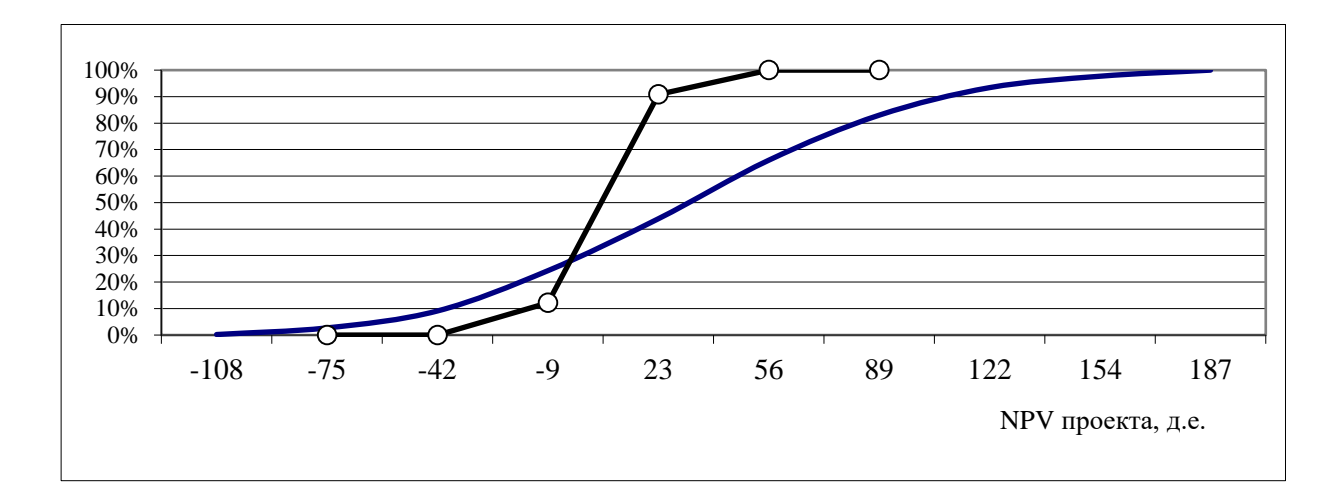

#### Задача № 17

Построить по имеющимся данным кумуляту и определить степень риска проекта

| Минимум накопленного сальдо | Частота |
|-----------------------------|---------|
| $-156,8$                    |         |
| $-121,1$                    | 19      |
| $-85,3$<br>$-49,5$          | 40      |
|                             | 38      |
| $-13,7$                     | 61      |
| 22,0                        | 60      |
| 57,8                        | 43      |
| 93,6                        | 25      |
| 129,3                       | 5       |
| 165,1                       | 4       |
| X                           | 300     |

#### Задача № 18

Выберите тему обучающего занятия для специалистов по управлению проектами и сформулируйте цель и задачи для этого мероприятия.

Задача № 19

Выберите тему обучающего занятия для специалистов по управлению проектами и подготовьте несколько закрытых и открытых вопросов для активизации обучения на этом мероприятии.

Задача № 20

Разработайте форму для получения обратной связи по итогам обучающего мероприятия специалистов по управлению проектами.

Задача № 21

Обоснуйте целесообразность применения метода «мозгового штурма» при проведении обучающего мероприятия по выбранной Вами теме семинара для специалистов по управлению проектами.

Задача № 22

1. Проект, денежные потоки которого приведены ниже, реализуется при условии получения кредита с возвратом за 4 периода. Определите остальные условия примененной традиционной схемы кредитования и обслуживания долга (размер кредита и процент). Для упрощения расчетов используйте строку "Чистое финансирование".

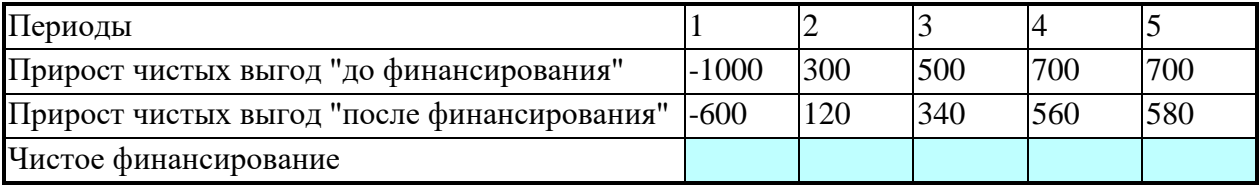

Задача № 23

Известны показатели эффективности проекта "до финансирования" (NPV = 1234, IRR = 32%). Для реализации проекта необходим кредит. На финансовом рынке кредит можно получить под 30% годовых. Имеет ли смысл добиваться увеличения размера кредита? К чему приведет рост использования собственных средств ?

Задача № 24

У предприятия, сумма активов которого составляет 4000 ден. единиц, общая сумма обязательств составляет 25% от итога по пассиву баланса. Если банк избегает давать кредиты предприятиям, у которых по прогнозу обязательства могут составить более 50%, то допустима ли выдача данному предприятию кредита в размере:

а) 3000 ден. единиц, б) 2000 ден. единиц, в) 1000 ден. единиц.

Для необходимых расчетов воспользуйтесь следующей таблицей:

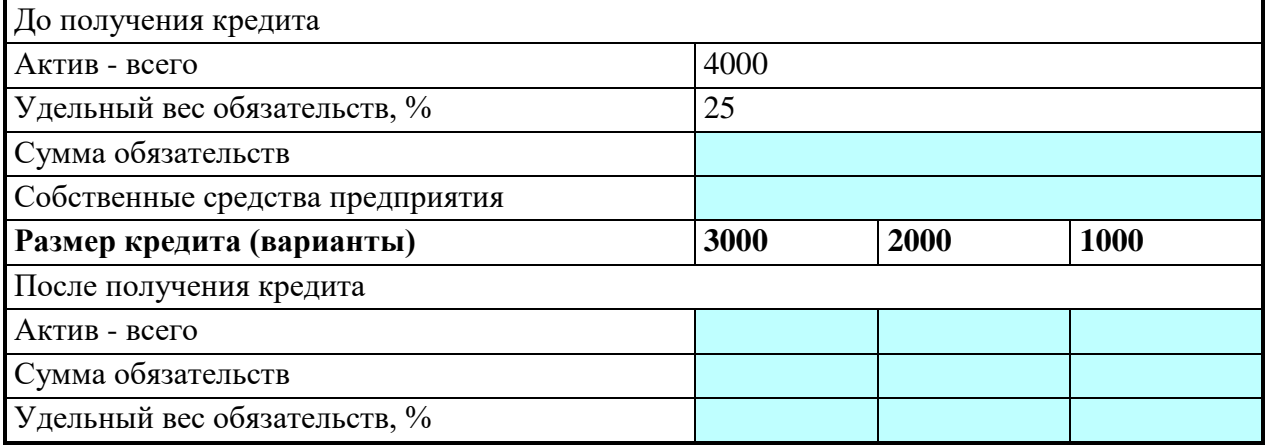

Задача № 25

Получены следующие результаты анализа инвестиционного проекта:

- предпринимательская эффективность – NPV для инициатора проекта  $> 0$ ;

- NPV для других участников  $> 0$ .

- региональная эффективность NPV > 0;
- бюджетная эффективность NPV для регионального бюджета > 0

- финансовая реализуемость – минимум накопленного сальдо инициатора < 0;

1. Предложите меры государственной поддержки, обеспечивающие реализуемость проекта, эффективного для экономики и бюджета региона.

2. Какими должны быть Ваши действия, если при неизменных остальных показателях NPV проекта при оценке с позиции экономики региона < 0.

Студенты обеспечиваются списком вопросов, выносимых на государственный экзамен, и рекомендации обучающимся по подготовке к государственному экзамену, в том числе перечень рекомендуемой литературы для подготовки к государственному экзамену.

## <span id="page-20-0"></span>**2.2 Порядок проведения экзамена**

<span id="page-20-1"></span>2.2.1 Проведение государственного экзамена

Государственный экзамен проводится в строгом соответствии с учебным планом по направлению 38.04.02 Менеджмент, календарным учебным графиком, расписанием проведения государственного экзамена.

Перед государственным экзаменом проводится консультирование обучающихся по вопросам, включенным в программу государственного экзамена (далее - предэкзаменационная консультация).

Государственный экзамен принимается государственной экзаменационной комиссией (ГЭК).

Государственный экзамен сдается по билетам утвержденного образца.

Каждый билет содержит по три теоретических вопроса и одну задачу.

Государственный экзамен проводится в соответствии с утвержденным расписанием, в котором указывается дата проведения, время и аудитория.

**При проведении устного экзамена в** аудитории могут готовиться к ответу одновременно не более шести экзаменуемых, каждый из которых располагается за отдельным столом.

Студентам выдаются проштампованные чистые листы, на которых они должны изложить ответы по вопросам билета. Каждый лист подписывается экзаменующимся студентом разборчиво с указанием фамилии, имени, отчества, личной росписи и по окончанию ответа сдается ответственному секретарю. На подготовку к экзамену студенту отводится не более 30 минут.

Ответ студента слушается всеми членами ГЭК. С целью объективного оценивания студенту могут задаваться дополнительные и (или) уточняющие вопросы. Ответ студента оценивается в большей степени по основным вопросам билета. Каждый член ГЭК оценивает студента отдельно. Оценка выставляется в соответствии с критериями по принятой четырех балльной системе. Итоговая оценка определяется по окончанию государственного экзамена, где члены ГЭК обсуждают и оценивают ответы студентов на закрытом заседании. По окончании заседания результаты объявляются Председателем ГЭК. Результаты государственного аттестационного испытания, проводимого в устной форме, объявляются в день его проведения. По результатам государственных аттестационных испытаний обучающийся имеет право на апелляцию. Апелляция подается лично обучающимся не позднее следующего рабочего дня после объявления результатов.

Для обучающихся из числа инвалидов государственная итоговая аттестация проводится организацией с учетом особенностей их психофизического развития, их индивидуальных возможностей и состояния здоровья.

# **Процедура организации и проведения государственной итоговой аттестации с применением электронного обучения, дистанционных образовательных технологий.**

1. ГИА с применением электронного обучения, дистанционных образовательных технологий проводится в режиме видеоконференции – очной формы удаленной работы государственной экзаменационной комиссии и обучающегося, проходящего ГИА, в режиме реального времени с использованием информационных и коммуникационных технологий.

2. Проведение ГИА с применением электронного обучения, дистанционных образовательных технологий осуществляется по приказу профильного проректора в следующих случаях:

- − при реализации сетевых образовательных программ, если это предусмотрено условиями договора;
- − в связи с исключительными обстоятельствами, препятствующими обучающемуся, проходящему ГИА, лично присутствовать в месте их проведения.

3. При проведении ГИА с применением электронного обучения, дистанционных образовательных технологий все члены ГЭК и обучающиеся должны иметь доступ к сети Интернет и оборудование для проведения видеоконференции.

4. При проведении ГИА с применением электронного обучения и дистанционных образовательных технологий в режиме видеоконференции, применяемые технические средства и используемые помещения должны обеспечивать:

- − идентификацию личности обучающегося посредством использования программного обеспечения, позволяющего в режиме реального времени визуально установить соответствие личности обучающегося документам, удостоверяющим личность обучающегося;
- − качественную непрерывную аудио- и видеотрансляцию в режиме реального времени выступления как обучающихся, так и членов ГЭК;
- − возможность демонстрации обучающимся презентационных материалов вовремя его выступления всем членам ГЭК;
- аудио- и видеозапись ГИА;
	- − возможность оперативного восстановления связи в случае технических сбоев;
	- − в помещении, в котором находится обучающийся, не должны находиться посторонние лица; дополнительные компьютеры и другие

мониторы должны быть отключены; рабочая поверхность стола, на котором установлен ПК обучающегося, должна быть свободна от всех предметов, включая карманные компьютеры или другие компьютерные устройства, тетради, книги, блокноты, самоклеющиеся листки, заметки или бумага с напечатанным текстом. Web-камера не должна быть расположена напротив источника освещения.На рабочем столе допускается наличие чистого листа бумаги, ручки и простого калькулятора.

5. Перед началом проведения ГИА:

- −сотрудники Университета, обеспечивающие информационнотехническую поддержку, проверяют наличие и работу техники в соответствии с требованиями, установленными настоящим Положением;
- − секретарь ГЭК осуществляет идентификацию личности обучающегося по соответствующему документу, удостоверяющему личность. При идентификации личности обучающийся обязан назвать полностью фамилию, имя, отчество. Сведения о результатах идентификации обучающихся вносятся секретарем в индивидуальные протоколы заседания ГЭК. В случае невозможности идентификации обучающийся отстраняется от дальнейшего прохождения ГЭК, ему в индивидуальном протоколе заседания ГЭК вносится запись «неявка по неуважительной причине», в связи с невозможностью идентификации обучающегося.
- − председатель ГЭК представляет обучающегося и членов ГЭК и разъясняет обучающемуся особенности проведения ГИА с применением электронного обучения, дистанционных образовательных технологий; последовательность действий и очередность вопросов, задаваемых членами ГЭК; процедуру обсуждения и согласования результатов ГИА.

6. При проведении государственного экзамена с применением электронного обучения, дистанционных образовательных технологий обучающийся отвечает на вопросы (выполняет задания), вынесенные на государственный экзамен. Подготовка обучающегося и ответы проходят в режиме реального времени при условии непрерывной видеоконференцсвязи.

При защите выпускной квалификационной работы с применением электронного обучения, дистанционных образовательных технологий обучающийся выступает перед членами ГЭК и отвечает на их вопросы в режиме реального времени при условии непрерывной видеоконференцсвязи.

7. В случае сбоев в работе оборудования и канала связи со стороны обучающегося более двух раз общей продолжительностью более 15 минут, ГЭК оставляет за собой право отменить заседание в отношении данного обучающегося, о чем составляется акт, который подписывается членами комиссии и секретарем. Составленный акт подтверждает факт неявки на государственное аттестационное испытание по уважительной причине.

8. По результатам ГИА выставляется оценка по итогам обсуждения членами ГЭК. Во время обсуждения видеоконференцсвязь не осуществляется. Результаты ГИА сообщаются обучающемуся в день проведения государственных итоговых испытаний в режиме видеоконференции и оформляются протоколом заседания ГЭК.

#### <span id="page-23-0"></span>2.2.2 Использование учебников, пособий

Использование учебников, и других пособий не допускается.

#### <span id="page-23-1"></span>2.2.3 Рекомендуемая литература

При подготовке к государственному экзамену студенту выдается список основной и дополнительной литературы.

#### **Перечень основной литературы**

- 1. Алексанов, Д. С. Управление проектами в АПК : учебник для вузов / Д. С. Алексанов, В. М. Кошелев, Н. В. Чекмарева. — Москва : Издательство Юрайт, 2022. — 193 с. — (Высшее образование). — ISBN 978-5-534- 15176-3. — Текст : электронный // Образовательная платформа Юрайт [сайт]. — URL: [https://urait.ru/bcode/487712.](https://urait.ru/bcode/487712)
- 2. Борисова, О. В. Инвестиции в 2 т. Т. 1. Инвестиционный анализ : учебник и практикум для вузов / О. В. Борисова, Н. И. Малых, Л. В. Овешникова. — Москва : Издательство Юрайт, 2022. — 218 с. — (Высшее образование). — ISBN 978-5-534-01718-2. — Текст : электронный // Образовательная платформа Юрайт [сайт]. — URL: <https://urait.ru/bcode/469191>
- 3. Зуб, А. Т. Управление проектами : учебник и практикум для вузов / А. Т. Зуб. — Москва : Издательство Юрайт, 2021. — 422 с. — (Высшее образование). — ISBN 978-5-534-00725-1. — Текст : электронный // Образовательная платформа Юрайт [сайт]. — URL: [https://urait.ru/bcode/469084.](https://urait.ru/bcode/469084)
- 4. Кузнецов, Б. Т. Инвестиционный анализ : учебник и практикум для вузов / Б. Т. Кузнецов. — 2-е изд., испр. и доп. — Москва : Издательство Юрайт, 2022. — 363 с. — (Высшее образование). — ISBN 978-5-534-

02215-5. — Текст : электронный // Образовательная платформа Юрайт [сайт]. — URL:<https://urait.ru/bcode/469018>

- 5. Моргунов, А. Ф. Информационные технологии в менеджменте : учебник для вузов / А. Ф. Моргунов. — 2-е изд., перераб. и доп. — Москва : Издательство Юрайт, 2022. — 310 с. — (Высшее образование). — ISBN 978-5- 534-12799-7. — Текст : электронный // Образовательная платформа Юрайт [сайт]. — URL: <https://urait.ru/bcode/489923>
- 6. Поляков, Н. А. Управление инновационными проектами : учебник и практикум для вузов / Н. А. Поляков, О. В. Мотовилов, Н. В. Лукашов. — 2-е изд., испр. и доп. — Москва : Издательство Юрайт, 2022. — 384 с. — (Высшее образование). — ISBN 978-5-534-15534-1. — Текст : электронный // Образовательная платформа Юрайт [сайт]. URL: <https://urait.ru/bcode/508098>
- 7. Управление государственной и муниципальной закупочной деятельностью : учебник для вузов / Г. М. Кадырова, С. Г. Еремин, А. И. Галкин ; под редакцией С. Е. Прокофьева. — 3-е изд., перераб. и доп. — Москва : Издательство Юрайт, 2023. — 392 с. — (Высшее образование). — ISBN 978-5-534-15790-1. — Текст : электронный // Образовательная платформа Юрайт [сайт]. — URL:<https://urait.ru/bcode/509730>
- 8. Шкурко, В. Е. Управление рисками проекта : учебное пособие для вузов / В. Е. Шкурко ; под научной редакцией А. В. Гребенкина. — 2-е изд. — Москва : Издательство Юрайт, 2022. — 182 с. — (Высшее образование). — ISBN 978-5-534-05843-7. — Текст : электронный // Образовательная платформа Юрайт [сайт]. — URL: [https://urait.ru/bcode/493673.](https://urait.ru/bcode/493673)

#### **Перечень дополнительной литературы**

- 1. Воронцовский, А. В. Оценка рисков : учебник и практикум для вузов / А. В. Воронцовский. — Москва : Издательство Юрайт, 2022. — 179 с. — (Высшее образование). — ISBN 978-5-534-02411-1. — Текст : электронный // Образовательная платформа Юрайт [сайт]. — URL: [https://urait.ru/bcode/487735.](https://urait.ru/bcode/487735)
- 2. Воронцовский, А. В. Управление рисками : учебник и практикум для вузов / А. В. Воронцовский. — 2-е изд. — Москва : Издательство Юрайт, 2022. — 485 с. — (Высшее образование). — ISBN 978-5-534-12206-0. — Текст : электронный // Образовательная платформа Юрайт [сайт]. — URL:<https://urait.ru/bcode/489580>
- 3. Кнутов, А. В. Управление государственными и муниципальными закупками и контрактами : учебник и практикум для вузов / А. В. Кнутов. — Москва : Издательство Юрайт, 2022. — 316 с. — (Высшее образова-

ние). — ISBN 978-5-534-04912-1. — Текст : электронный // Образовательная платформа Юрайт [сайт]. — URL:<https://urait.ru/bcode/492924>

- 4. Купцова, Е. В. Бизнес-планирование : учебник и практикум для вузов / Е. В. Купцова, А. А. Степанов. — Москва : Издательство Юрайт, 2022. — 435 с. — (Высшее образование). — ISBN 978-5-9916-8377-7. — Текст : электронный // Образовательная платформа Юрайт [сайт]. — URL: <https://urait.ru/bcode/489327>
- 5. Мамедова, Н. А. Управление государственными и муниципальными закупками : учебник и практикум для вузов / Н. А. Мамедова, А. Н. Байкова, О. Н. Морозова. — 3-е изд., перераб. и доп. — Москва : Издательство Юрайт, 2022. — 421 с. — (Высшее образование). — ISBN 978-5-534-12339-5. — Текст : электронный // Образовательная платформа Юрайт [сайт]. — URL:<https://urait.ru/bcode/489788>
- 6. Страхование и управление рисками : учебник для вузов / Г. В. Чернова [и др.]; под редакцией Г. В. Черновой. — 2-е изд., перераб. и доп. — Москва : Издательство Юрайт, 2023. — 767 с. — (Высшее образование). — ISBN 978-5-534-15794-9. — Текст : электронный // Образовательная платформа Юрайт [сайт]. — URL: [https://urait.ru/bcode/509745.](https://urait.ru/bcode/509745)

## <span id="page-25-0"></span>**2.3 Критерии выставления оценок на государственном экзамене**

При выставлении оценок на государственном экзамене используют следующие критерии, представленные в таблице 1.

Таблица 1.

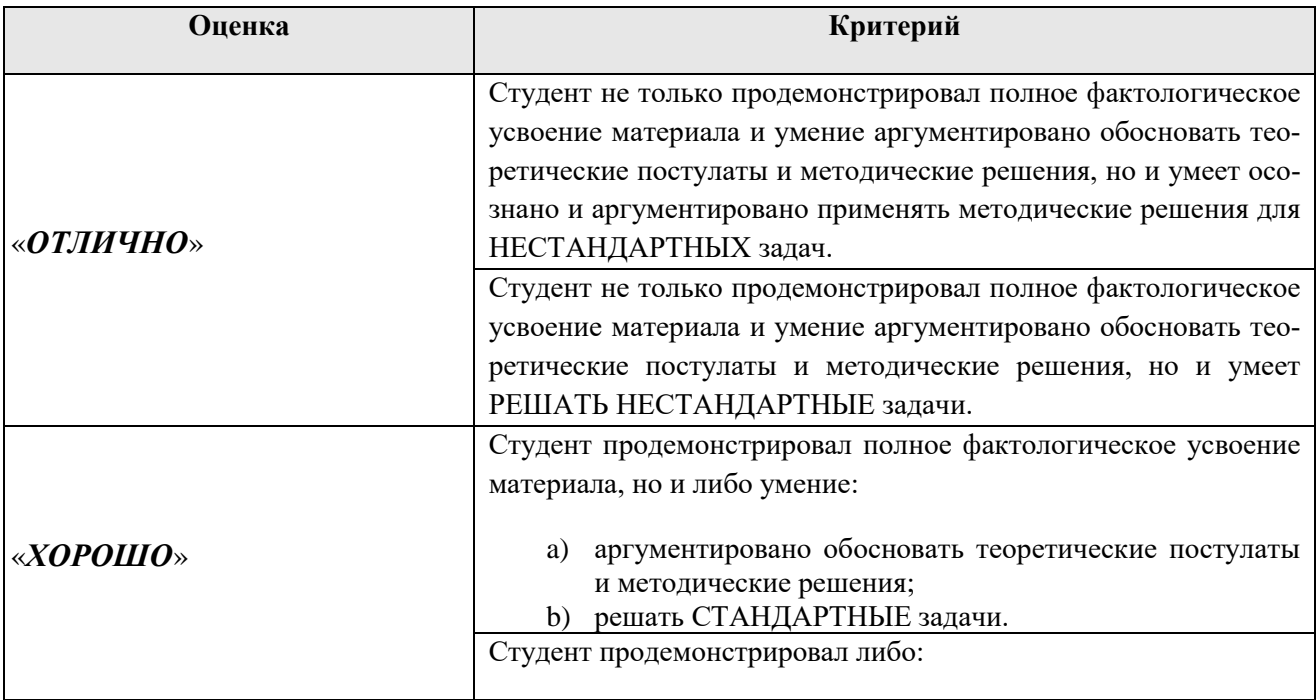

Критерии выставления оценок на государственном экзамене

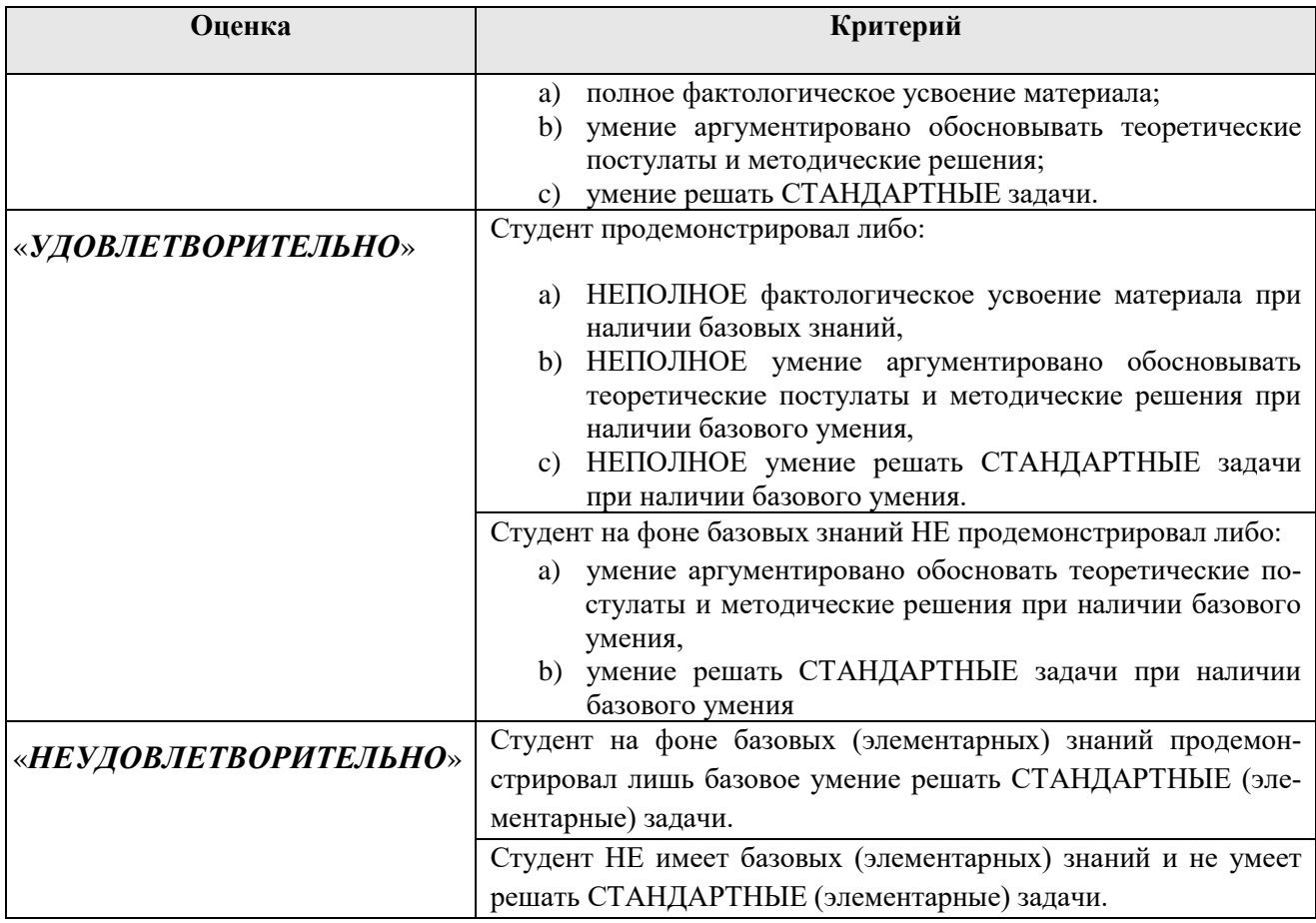

# **3 Требования к выпускной квалификационной работе**

# <span id="page-27-1"></span><span id="page-27-0"></span>**3.1 Вид выпускной квалификационной работы**

Выпускная квалификационная работа представляет собой выполненную обучающимся (несколькими обучающимися совместно) работу, демонстрирующую уровень подготовленности выпускника к самостоятельной профессиональной деятельности.

**ВКР в форме магистерской диссертации**– самостоятельное научное исследование конкретной научной задачи по направлению 38.04.02 Менеджмент, содержащее обобщенное изложение результатов и научных положений, выдвигаемых автором для публичной защиты, имеющее внутреннее единство и свидетельствующее о личном вкладе автора в науку и (или) практику.

Магистерская диссертация должна удовлетворять одному из следующих требований:

− содержать результаты, которые в совокупности решают конкретную научную и (или) практическую задачу, имеющую значение для определенной отрасли науки, использование которых обеспечивает решение прикладных задач;

− содержать научно-обоснованные разработки в определенной отрасли науки, использование которых обеспечивает решение прикладных задач;

− содержать новые теоретические и (или) экспериментальные результаты, совокупность которых имеет существенное значение для развития конкретных направлений в определенной отрасли науки (указать какой).

# <span id="page-27-2"></span>**3.2 Структура ВКР и требования к ее содержанию**

<span id="page-27-3"></span>3.2.1 Структура ВКР, описание элементов и требования к разработке структурных элементов.

Выпускная квалификационная работа (магистерская диссертация) состоит из:

− текстовой части (пояснительной записки) – обязательной части ВКР;

− дополнительного материала (содержащего решение задач, установленных заданием) – необязательной части ВКР.

Дополнительный материал может быть представлен в виде графического материала (плакаты, чертежи, таблицы, графики, диаграммы и т.д.) или в виде другого материала (макетов, образцов, программных продуктов и т.п.). Для магистерских диссертаций, кроме перечисленных материалов, включают печатные статьи по теме ВКР.

Объем пояснительной записки ВКР составляет 60 листов без приложения. Пояснительная записка выполняется и представляется на бумажном и электронном носителях (электронный вариант предоставляется по решению кафедры).

Пояснительная записка ВКР должна содержать следующие структурные элементы:

- − титульный лист;
- − задание на ВКР;
- − аннотацию;
- − перечень сокращений и условных обозначений;
- − содержание;
- − введение;
- − основную часть;
- − заключение (выводы);
- − библиографический список;
- − приложения (в случае необходимости).

После завершения подготовки обучающимся выпускной квалификационной работы руководитель выпускной квалификационной работы представляет письменный отзыв о работе обучающегося в период подготовки выпускной квалификационной работы.

Выпускные квалификационные работы по программам магистратуры подлежат рецензированию.

В пояснительную записку ВКР вкладывается отзыв руководителя ВКР и рецензия.

*Титульный лист ВКР*. Титульный лист является первым листом ВКР. Переносы слов в надписях титульного листа не допускаются. Пример оформления титульного листа ВКР приведен в Приложении А.

*Задание на ВКР.* Задание на ВКР – структурный элемент ВКР, содержащий наименование выпускающей кафедры, фамилию и инициалы студента, дату выдачи задания, тему ВКР, исходные данные и краткое содержание ВКР, срок представления к защите, фамилии и инициалы руководителя(ей) и консультантов по специальным разделам (при их наличии). Задание подписывается руководителем(и), студентом и утверждается заведующим выпускающей кафедрой. Форма бланка задания приведена в приложении Б.

*Аннотация*. Аннотация – структурный элемент ВКР, дающий краткую характеристику ВКР с точки зрения содержания, назначения и новизны результатов работы. Аннотация является третьим листом пояснительной записки ВКР.

*Перечень сокращений и условных обозначений*. Перечень сокращений и условных обозначений – структурный элемент ВКР, дающий представление о вводимых автором работы сокращений и условных обозначений. Элемент является не обязательным и применяется только при наличии в пояснительной записке сокращений и условных обозначений.

*Содержание*. Содержание – структурный элемент ВКР, кратко описывающий структуру ВКР с номерами и наименованиями разделов, подразделов, а также перечислением всех приложений и указанием соответствующих страниц.

*Введение* и *заключение*. «Введение» и «заключение» – структурные элементы ВКР, требования к ним определяются методическими указаниями к выполнению ВКР по направлению 38.04.02 Менеджмент, направленность Управление проектами.

Как правило, во ввелении следует обосновать актуальность избранной темы ВКР, раскрыть ее теоретическую и практическую значимость, сформулировать цель и задачи исследования. Основное назначение заключения/выводов резюмировать содержание ВКР, подвести итоги проведенных исследований, соотнеся их с целью и задачами исследования, сформулированными во введении.

«Введение» и «Заключение» не включаются в общую нумерацию разделов и размещают на отдельных листах. Слова «Введение» и «Заключение» записывают посередине страницы с первой прописной буквы.

Основная часть. Основная часть - структурный элемент ВКР, требования к которому определяются заданием студенту к ВКР и методическими указаниями к выполнению ВКР по направлению (специальности) {шифр - название, указать название и выходные данные методички}.

Библиографический список. Библиографический список - структурный элемент ВКР, который приводится в конце текста ВКР, представляющий список литературы, нормативно-технической и другой документации, использованной при составлении пояснительной записки ВКР. Библиографический список помещается на отдельном нумерованном листе (листах) пояснительной записки, а сами источники записываются и нумеруются в порядке их упоминания в тексте. Источники должны иметь последовательные номера, отделяемые от текста точкой и пробелом. Оформление производится согласно ГОСТ 7.1.

При написании ВКР необходимо давать краткие внутритекстовые библиографические ссылки. Если делается ссылка на источник в целом, то необходимо после упоминания автора или авторского коллектива, а также после приведенной цитаты работы, указать в квадратных скобках номер этого источника в библиографическом списке. Например: По мнению Ван Штраалена, существуют по крайней мере три случая, когда биоиндикация становится незаменимой [7].

Допускается внутритекстовую библиографическую ссылку заключать в круглые скобки, с указанием авторов и года издания объекта ссылки. Например, (Чекерес, Черников, 2000).

Если ссылку приводят на конкретный фрагмент текста документа, в ней указывают порядковый номер и страницы, на которых помещен объект ссылки. Сведения разделяют запятой, заключая в квадратные скобки. Например, [10, с. 81]. Допускается оправданное сокращение цитаты. В данном случае пропущенные слова заменяются многоточием

Приложение. Приложение(я) является самостоятельной частью работы. В **BKP** приложениях  $\mathbf{K}$ помешают материал. лополняющий основной текст. Приложениями могут быть:

- графики, диаграммы;
- таблицы большого формата,
- статистические данные;
- формы бухгалтерской отчетности;
- фотографии, технические (процессуальные) документы и/или их фрагменты, а также тексты, которые по разным причинам не могут

быть помещены в основной работе и т.д.

Каждое приложение следует начинать с новой страницы с указанием наверху посередине страницы слова "Приложение" и его обозначения. Приложение должно иметь заголовок, который записывают симметрично относительно текста с прописной буквы отдельной строкой.

Приложения обозначают заглавными буквами русского алфавита, начиная с А, за исключением букв Ё, З, Й, О, Ч, Ь, Ы, Ъ. Допускается использование для обозначения приложений арабских цифр. После слова "Приложение" следует буква (или цифра), обозначающая его последовательность.

Приложения, как правило, оформляют на листах формата А4. Допускается оформлять приложения на листах формата А3, А2, А1 по ГОСТ 2.301.

Приложения должны иметь общую с остальной частью документа сквозную нумерацию страниц.

# *Оформление текстового материала (ГОСТ 7.0.11 – 2011) и требования к структуре текста*

- 1. ВКР должна быть выполнена печатным способом с использованием компьютера и принтера на одной стороне белой бумаги формата А 4 (210x297 мм).
- 2. Поля: с левой стороны 25 мм; с правой 10 мм; в верхней части 20 мм; в нижней - 20 мм.
- 3. Тип шрифта: *Times New Roman Cyr.*Шрифт основного текста: обычный, размер 14 пт. Шрифт заголовков разделов (глав): полужирный, размер 16 пт. Шрифт заголовков подразделов: полужирный, размер 14 пт. Цвет шрифта должен быть черным. Межсимвольный интервал – обычный. Межстрочный интервал – полуторный. Абзацный отступ – 1,25 см.
- 4. Страницы должны быть пронумерованы. Порядковый номер ставится в **середине верхнего поля**. Первой страницей считается титульный лист, но номер страницы на нем не проставляется.
- 5. Главы имеют **сквозную нумерацию** в пределах работы и обозначаются арабскими цифрами. **В конце заголовка точка не ставится**. Если заголовок состоит из двух предложений, их разделяют точкой. **Переносы слов в заголовках не допускаются.**
- 6. Номер подраздела (параграфа) включает номер раздела (главы) и порядковый номер подраздела (параграфа), разделенные точкой. Пример – 1.1, 1.2 и т.д.
- 7. Главы работы по объему должны быть пропорциональными. Каждая глава начинается с новой страницы.
- 8. В работе необходимо чётко и логично излагать свои мысли, следует избегать повторений и отступлений от основной темы. Не следует загромождать текст длинными описательными материалами.
- 9. На последней странице ВКР ставятся дата окончания работы и подпись автора.
- 10.Законченную работу следует переплести в папку.

Опечатки, описки и графические неточности, обнаруженные в процессе выполнения, допускается исправлять подчисткой или закрашиванием белой краской и нанесением в том же месте исправленного текста машинописным способом или черными чернилами. Помарки и следы не полностью удаленного прежнего текста не допускаются. Возможно наклеивание рисунков и фотографий.

Требования к изложению текста. Изложение содержания пояснительной записки должно быть кратким и четким. В тексте должны применяться научно-технические термины, обозначения и определения, установленные соответствующими стандартами или общепринятые в научно-технической литературе.

Условные буквенные обозначения величин, а также условные графические обозначения должны соответствовать требованиям государственных стандартов (это относится и к единицам измерения). Условные буквенные обозначения должны быть тождественными во всех разделах записки. Если в пояснительной записке принята особая система сокращения слов или наименований, то в ней должен быть приведен перечень принятых сокращений, который помещают перед «содержанием».

В тексте, за исключением формул, таблиц и рисунков, не допускается:

применять математический знак минус (-) перед отрицательными значениям величин (следует писать слово «минус»);

применять знак «Ø» для обозначения диаметра (следует писать слово «диаметр»). При указании размера или предельных отклонений диаметра на чертежах, помещенных в тексте документа, перед размерным числом следует писать знак «Ø»:

применять без числовых значений математические знаки, например:

 $\blacksquare$ (больше), < (меньше), = (равно), > (больше или равно), < (меньше или равно),

 $\blacktriangleright$  (не равно), а также № (номер), % (процент);

применять индексы стандартов, технических условий без регистрационного номера.

Правила печатания знаков. Знаки препинания (точка, запятая, двоеточие, точка с запятой, многоточие, восклицательный и вопросительный знаки) от предшествующих слов пробелом не отделяют, а от последующих отделяют одним пробелом.

Дефис от предшествующих и последующих элементов не отделяют.

Тире от предшествующих и последующих элементов отделяют обязательно.

Кавычки и скобки не отбивают от заключенных в них элементов. Знаки препинания от кавычек и скобок не отбивают.

Знак № применяют только с относящимися к нему числами, между ними ставят пробел.

Знаки сноски (звездочки или цифры) в основном тексте печатают без пробела, а от текста сноски отделяют одним ударом (напр.: *слово<sup>1</sup>, <sup>1</sup> Слово*).

Знаки процента и промилле от чисел отбивают.

Знаки углового градуса, минуты, секунды, терции от предыдущих чисел не отделяют, а от последующих отделяют пробелом (напр.: 5º 17´´).

Знак градуса температуры отделяется от числа, если за ним следует сокращенное обозначение шкалы *(напр*., 15 ºС, но 15º *Цельсия*).

*Числа и даты.* Многозначные числа пишут арабскими цифрами и разбивают на классы (напр.: 13 692). Не разбивают четырехзначные числа и числа, обозначающие номера.

Числа должны быть отбиты от относящихся к ним наименований (напр.: 25 *м).* Числа с буквами в обозначениях не разбиваются (напр.: *в пункте 2б*). Числа и буквы, разделенные точкой, не имеют отбивки (напр.: 2.13.6).

Основные математические знаки перед числами в значении положительной или отрицательной величины, степени увеличения от чисел не отделяют (напр.:  $-15, \times 20$ ).

Для обозначения диапазона значений употребляют один из способов: многоточие, тире, знак  $\div$ , либо предлоги от ... до ... . По всему тексту следует придерживаться принципа единообразия.

Сложные существительные и прилагательные с числами в их составе рекомендуется писать в буквенно-цифровой форме (напр.: *150*-*летие*, *30 градусный*, *25-процентный*).

Стандартной формой написания дат является следующая: 20.03.93 г. Возможны и другие как цифровые, так и словесно-цифровые формы: *20.03.1993 г., 22 марта 1993 г., 1 сент. 1999 г.*

Все виды некалендарных лет (бюджетный, отчетный, учебный), т.е. начинающихся в одном году, а заканчивающихся в другом, пишут через косую черту: *В 1993/94 учебном году. Отчетный 1993/1994 год.*

*Сокращения.* Используемые сокращения должны соответствовать правилам грамматики, а также требованиям государственных стандартов.

Однотипные слова и словосочетания везде должны либо сокращаться, либо нет (напр.: *в 1919 году и ХХ веке* или *в 1919 г. и ХХ в.*; *и другие, то есть* или *и др., т.е.*).

Существует ряд общепринятых графических сокращений:

Сокращения, употребляемые самостоятельно: *и др., и пр., и т.д., и т.п.*

Употребляемые только при именах и фамилиях*: г-н, т., им., акад., д-р., доц., канд.физ.-мат.наук, ген., чл.-кор.* Напр.: *доц. Иванов И.И.*

Слова, сокращаемые только при географических названиях: *г., с., пос., обл., ул., просп*. Например: *в с. Н. Павловка*, но: *в нашем селе*.

Употребляемые при ссылках, в сочетании с цифрами или буквами: *гл.5, п.10, подп.2а, разд.А, с.54 – 598, рис.8.1, т.2, табл.10 – 12, ч.1.*

Употребляемые только при цифрах: *в., вв., г., гг., до н.э., г.н.э., тыс., млн., млрд., экз., к., р.* Например: *20 млн. р., 5 р. 20 к.*

Используемые в тексте сокращения поясняют в скобках после первого употребления сокращаемого понятия. Напр.:*… заканчивается этапом составления технического задания (ТЗ).*

В пояснительной записке следует применять стандартизованные единицы физических величин, их наименования и обозначения в соответствии с

ГОСТ 8.417 или ГОСТ 8.430. В качестве обозначений предусмотрены буквенные обозначения и специальные знаки, напр.: *20.5 кг*, *438 Дж/(кг/К)*, *36 ºС*. При написании сложных единиц комбинировать буквенные обозначения и наименования не допускается. Наряду с единицами СИ, при необходимости, в скобках указывают единицы ранее применявшихся систем, разрешенных к применению.

*Требования к оформлению формул.* Формулы должны быть оформлены в редакторе формул *EquationEditor* и вставлены в документ как объект.

Размеры шрифта для формул:

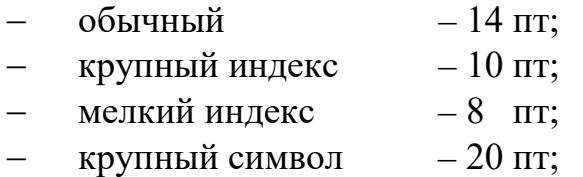

мелкий символ  $-14$  пт.

Значения указанных символов и числовых коэффициентов, входящих в формулу, должны быть приведены непосредственно под формулой, причем каждый символ и его размерность пишутся с новой строки и в той последовательности, в которой они приведены в формуле. Первая строка расшифровки должна начинаться со слова «где» без двоеточия после него.

*Пример:*

Коэффициент дисконтирования определяется по формуле:

$$
DF = \frac{1}{(1 + rate)n'},\tag{3.1}
$$

где *rate*– ставка дисконта, %;

*n* – номер периода.

Все формулы нумеруются арабскими цифрами, номер ставят с правой стороны листа на уровне формулы в круглых скобках. Номер формулы состоит из 2-х частей, разделенный точкой, например **(3.1)**, первая часть выделена под номер раздела, вторая часть – номер формулы. Допускается нумерация формул в пределах пояснительной записки. При переносе формулы номер ставят напротив последней строки в край текста. Если формула помещена в рамку, номер помещают вне рамки против основной строки формулы.

Группа формул, объединенных фигурной скобкой, имеет один номер, помещаемый точно против острия скобки.

При ссылке на формулу в тексте ее номер ставят в круглых скобках. *Например*:

#### **Из формулы (3.1) следует…**

В конце формулы и в тексте перед ней знаки препинания ставят в соответствии с правилами пунктуации. Формулы, следующие одна за другой, отделяют запятой или точкой с запятой, которые ставят за формулами до их номера. Переносы формул со строки на строку осуществляются в первую очередь на знаках отношения (**=**; **≠**; **≥**, **≤** и т.п.), во вторую – на знаках сложения и вычитания, в третью – на знаке умножения в виде косого креста. Знак следует повторить в начале второй строки. Все расчеты представляются в системе СИ.

*Требования к оформлению иллюстраций.* Иллюстрации, сопровождающие пояснительную записку, могут быть выполнены в виде диаграмм, номограмм, графиков, чертежей, карт, фотоснимков и др. Указанный материал выполняется на формате А4, т.е. размеры иллюстраций не должны превышать формата страницы с учетом полей. Иллюстрации могут быть расположены по тексту пояснительной записки, а также даны в приложении. Сложные иллюстрации могут выполняться на листах формата А3 и больше со сгибом для размещения в пояснительной записке.

Все иллюстрации нумеруются в пределах текста арабскими цифрами (если их более одной). Нумерация рисунков может быть как сквозной, например,**Рис. 1**, так и индексационной (по главам пояснительной записки, например*,***Рис. 3.1**). В тексте, где идет речь о теме, связанной с иллюстрацией, помещают ссылку либо в виде заключенного в круглые скобки выражения (**рис. 3.1**) либо в виде оборота типа «**…как это видно на рис. 3.1**».

Подпись к рисунку располагается под ним посередине строки. Слово «Рисунок» пишется полностью. В этом случае подпись должна выглядеть так: Рисунок 2 - Жизненные формы растений

Точка в конце названия не ставится.

При ссылках на иллюстрации следует писать «... в соответствии с рис. 2» при сквозной нумерации и «... в соответствии с рис. 1.2» при нумерации в пределах раздела.

Независимо от того, какая представлена иллюстрация - в виде схемы, графика, диаграммы - подпись всегда должна быть «Рисунок». Подписи типа «Схема 1.2», «Диагр. 1.5» не допускаются.

Схемы, графики, диаграммы (если они не внесены в приложения) должны размещаться сразу после ссылки на них в тексте курсовой работы/проекта. Допускается размещение иллюстраций через определенный промежуток текста в том случае, если размещение иллюстрации непосредственно после ссылки на нее приведет к разрыву и переносу ее на следующую страницу.

Если в тексте документа имеется иллюстрация, на которой изображены составные части изделия, то на этой иллюстрации должны быть указаны номера позиций этих составных частей в пределах данной иллюстрации, которые располагают в возрастающем порядке, за исключением повторяющихся позиций, а для электро- и радиоэлементов - позиционные обозначения, установленные в схемах данного изделия.

Исключение составляют электро- и радиоэлементы, являющиеся органами регулировки или настройки, для которых (кроме номера позиции) дополнительно указывают в подрисуночном тексте назначение каждой регулировки и настройки, позиционное обозначение и надписи на соответствующей планке или панели.

Допускается, при необходимости, номер, присвоенный составной части изделия на иллюстрации, сохранять в пределах документа.

Для схем расположения элементов конструкций и архитектурностроительных чертежей зданий (сооружений) указывают марки элементов. При ссылке в тексте на отдельные элементы деталей (отверстия, пазы, канавки, буртики и др.) их обозначают прописными буквами русского алфавита.

При оформлении графиков оси (абсцисс и ординат) вычерчиваются сплошными линиями. На концах координатных осей стрелок не ставят (рис.3.1). Числовые значения масштаба шкал осей координат пишут за пределами графика (левее оси ординат и ниже оси абсцисс). По осям координат должны быть указаны условные обозначения и размерности отложенных величин в принятых сокращениях. На графике следует писать только принятые в тексте условные буквенные обозначения. Надписи, относящиеся к кривым и точкам, оставляют только в тех случаях, когда их немного, и они являются краткими. Многословные надписи заменяют цифрами, а расшифровку приводят в подрисуночной подписи.

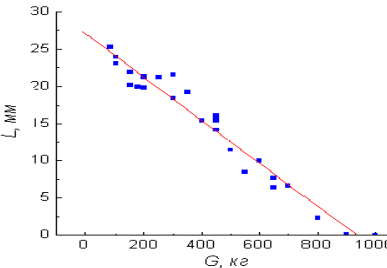

Рис. 3.1 Зависимость веса груза от линейных размеров

Схемы выполняют без соблюдения масштаба и пространственного расположения.

Иллюстрации должны быть вставлены в текст одним из следующих способов:

- либо командами ВСТАВКА-РИСУНОК (используемые для вставки рисунков из коллекции, из других программ и файлов, со сканера, созданные кнопками на панели рисования, автофигуры, объекты WordArt, а так же диаграммы). При этом все иллюстрации, вставляемые как рисунок, должны быть преобразованы в формат графических файлов, поддерживаемых Word;

- либо командами ВСТАВКА-ОБЪЕКТ. При этом необходимо, чтобы объект, в котором создана вставляемая иллюстрация, поддерживался редактором Wordcтандартной конфигурации.

#### Требования к оформлению таблицы.

На все таблицы в тексте должны быть ссылки. Таблица должна располагаться непосредственно после текста, в котором она упоминается впервые, или на следующей странице.

Все таблицы нумеруются (нумерация сквозная, либо в пределах раздела в последнем случае номер таблицы состоит из номера раздела и порядкового номера внутри раздела, разделенных точкой (например: Таблица 1.2). Таблицы каждого приложения обозначают отдельной нумерацией арабскими цифрами с добавлением обозначения приложения (например: Приложение 2, табл. 2).

Название таблицы следует помещать над таблицей по центру, без абзацного отступа в одну строку с ее номером через тире (например: Таблица 3 – Аккумуляция углерода в продукции агроценозов за 1981-2015 гг.).

При переносе таблицы на следующую страницу название помещают только над первой частью. Над другими частями также слева пишут слово «Продолжение» или «Окончание» и указывают номер таблицы (например: Продолжение таблицы 3).

Таблицы, занимающие страницу и более, обычно помещают в приложение. Таблицу с большим количеством столбцов допускается размещать в альбомной ориентации. В таблице допускается применять размер шрифта 12, интервал 1,0.

Заголовки столбцов и строк таблицы следует писать с прописной буквы в единственном числе, а подзаголовки столбцов – со строчной буквы, если они составляют одно предложение с заголовком, или с прописной буквы, если они имеют самостоятельное значение. В конце заголовков и подзаголовков столбцов и строк точки не ставят.

Разделять заголовки и подзаголовки боковых столбцов диагональными линиями не допускается. Заголовки столбцов, как правило, записывают параллельно строкам таблицы, но при необходимости допускается их перпендикулярное расположение.

Горизонтальные и вертикальные линии, разграничивающие строки таблицы, допускается не проводить, если их отсутствие не затрудняет пользование таблицей. Но заголовок столбцов и строк таблицы должны быть отделены линией от остальной части таблицы.

При заимствовании таблиц из какого-либо источника, после нее оформляется сноска на источник в соответствии с требованиями к оформлению сносок. *Пример:*

| Ландшафтно-климатическая зона | га     | <b>ANP</b> | <b>BNP</b> | <b>NPP</b> |  |
|-------------------------------|--------|------------|------------|------------|--|
|                               |        |            |            |            |  |
| Лесостепь                     | 42054  | 84,52      | 61,85      | 146,37     |  |
| Степь                         | 150201 | 221,70     | 246,72     | 468,42     |  |
| Сухостепь                     | 52524  | 79,05      | 71,14      | 150,19     |  |
| Итого                         | 244779 | 385,27     | 379,71     | 764,98     |  |

Таблица 3 – Аккумуляция углерода в продукции агроценозов за 1981-2015 гг., тыс. т С $\cdot$ год<sup>-1</sup>

## **Оформление библиографического списка** *(ГОСТ 7.1)* **Оформление книг**

# *с 1 автором*

Орлов, Д.С. Химия почв / Д.С. Орлов. – М.: Изд-во МГУ, 1985. – 376 с.

# *с 2-3 авторами*

Жуланова, В.Н. Агропочвы Тувы: свойства и особенности функционирования / В.Н. Жуланова, В.В. Чупрова. – Красноярск: Изд-во КрасГАУ, 2010. – 155 с.

# *с 4 и более авторами*

Коробкин, М.В. Современная экономика/ М.В. Коробкин [и д.р.] - СПб.: Питер, 2014.- 325 с.

# **Оформление учебников и учебных пособий**

Наумов, В.Д. География почв. Почвы тропиков и субтропиков: учебник / В.Д. Наумов - М.: «ИНФРА-М», 2014. - 282 с.

# **Оформление учебников и учебных пособий под редакцией**

Использование дистанционных методов исследования при проектировании адаптивно-ландшафтных систем земледелия: уч. пособие / И.Ю. Савин, В.И.Савич, Е.Ю. Прудникова, А.А. Устюжанин; под ред. В.И. Кирюшина. - М.: Изд-во РГАУ-МСХА, 2014. - 180 с.

#### **Для многотомных книг**

Боков, А.Н. Экономика Т.2. Микроэкономика / А.Н. Боков. -М.: Норма, 2014. -532 с. **Словари и энциклопедии**

Ожегов, С. И. Толковый словарь русского языка / С. И. Ожегов, Н. Ю. Шведова. - М.: Азбуковник, 2000. - 940 с.

Экономическая энциклопедия / Е. И. Александрова [и др.]. - М.: Экономика, 1999. - 1055 с.

## **Оформление статей из журналов и периодических сборников**

1. Яковлев, П.А. Продуктивность яровых зерновых культур в условиях воздействия абиотических стрессовых факторов при обработке семян селеном, кремнием и цинком / П.А. Яковлев // Агрохимический вестник. –2014. – № 4. – С. 38–40.

2. Krylova, V.V. Нypoxic stress and the transport systems of the peribacteroid membrane of bean root nodules / V.V. Krylova, S.F. Izmailov // Applied Biochemistry and Microbiology, 2011. - Vol. 47. - №1. - P.12-17.

3. Сергеев, В.С. Динамика минерального азота в черноземе выщелоченном под яровой пшеницей при различных приемах основной обработки почвы / В.С. Сергеев // Научное обеспечение устойчивого функционирования и развития АПК: материалы Всероссийской научно-практической конференции. – Уфа, 2009. – С. 58-62.

4. Shumakova, K.B., Burmistrova A.Yu. The development of rational drip irrigation schedule for growing nursery apple trees (*Malus domestica* Borkh.) in the Moscow region/ K.B. Shumakova, A.Yu. Burmistrova // European science and technology: materials of the IV international research and practice conference. Vol. 1. Publishing office Vela Verlag Waldkraiburg – Munich – Germany, 2013. - P. 452–458.

#### **Диссертация**

Жуланова, В.Н. ГумусноесостояниепочвипродуктивностьагроценозовТувы / / В.Н. Жуланова. – Дисс. … канд.биол.наук. Красноярск, 2005. – 150 с.

#### **Автореферат диссертации**

Козеичева Е.С. Влияние агрохимических свойств почв центрального нечерноземья на эффективность азотных удобрений: Автореф. дис. канд. биол. наук: 06.01.04 - М.: 2011. - 23с.

#### **Описание нормативно-технических и технических документов**

1. ГОСТ Р 7.0.5-2008 «Система стандартов по информации, библиотечному и издательскому делу. Библиографическая ссылка. Общие требования и правила составления» - Введ. 2009-01-01.— М.: Стандартинформ, 2008.— 23 с.

2. Пат. 2187888 Российская Федерация, МПК7 Н 04 В 1/38, Н 04 J 13/00. Приемопередающее устройство / Чугаева В. И.; заявитель и патентообладатель Воронеж. науч.-исслед. ин-т связи.— № 2000131736/09; заявл. 18.12.00; опубл. 20.08.02, Бюл. № 23 (II ч.).— 3 с.

#### **Описание официальных изданий**

Конституция Российской Федерации : принята всенародным голосованием 12 декабря 1993 года.— М.: Эксмо, 2013.— 63 с.

#### **Депонированные научные работы**

1.Крылов, А.В. Гетерофазная кристаллизация бромида серебра/ А.В. Крылов, В.В. Бабкин; Редкол. «Журн. прикладной химии». — Л., 1982. — 11 с. — Деп. в ВИНИТИ 24.03.82; № 1286-82.

2.Кузнецов, Ю.С. Изменение скорости звука в холодильных расплавах / Ю. С. Кузнецов; Моск. хим.-технол. ун-т. — М., 1982. — 10 с. — Деп. в ВИНИТИ 27.05.82; № 2641.

#### **Электронные ресурсы**

1. Суров, В.В. Продуктивность звена полевого севооборота / В.В. Суров, О.В. Чухина // Молочнохозяйственный вестник. – 2012. – №4(8) [Электронный журнал]. – С.18-23. – Режим доступа: URL [molochnoe.ru/journal.](http://molochnoe.ru/journal)

2. Защита персональных данных пользователей и сотрудников библиотеки [Электронный ресурс]. – Режим доступа: http://www.nbrkomi.ru. – Заглавие с экрана. – (Дата обращения: 14.04.2014).

#### **Оформление графических материалов**

Графическая часть выполняется на одной стороне белой чертёжной бумаги в соответствии с требованиями ГОСТ 2.301-68 формата А1 (594х841). В обоснованных случаях для отдельных листов допускается применение других форматов.

Требования к оформлению графической части изложены в стандартах ЕСКД: ГОСТ 2.302-68\* «Масштабы»; ГОСТ 2.303-68\* «Линии»; ГОСТ 2.304- 81\* «Шрифты», ГОСТ 2.305-68\*\* «Изображения – виды, разрезы, сечения» и т. д. Основная надпись на чертежах выполняется по ГОСТ 2.104-68\*. Оформления основной надписи графической части выполняется в соответствии с ГОСТ Р 21.1101-2013 СПДС.

Чертежи ВКР выполняются в карандаше, туши или с применением ПК.

Чертежи должны быть оформлены в полном соответствии с государственными стандартами: «Единой системы конструкторской документации» (ЕСКД); «Системы проектной документации для строительства» (СПДС (ГОСТ 21)) и других нормативных документов. На каждом листе тонкими линиями отмечается внешняя рамка по размеру формата листа, причем вдоль короткой стороны слева оставляется поле шириной 25 мм для подшивки листа. В правом нижнем углу располагается основная подпись установленной формы, приложение Г.

#### *Требования к лингвистическому оформлению ВКР.*

ВКР должна быть написана логически последовательно, литературным языком. Повторное употребление одного и того же слова, если это возможно, допустимо через 50 – 100 слов. Не должны употребляться как излишне пространные и сложно построенные предложения, так и чрезмерно краткие лаконичные фразы, слабо между собой связанные, допускающие двойные толкова-НИЯ И Т. Л.

При написании ВКР не рекомендуется вести изложение от первого лица единственного числа: «я наблюдал», «я считаю», «по моему мнению» и т.д. Корректнее использовать местоимение «мы». Допускаются обороты с сохранением первого лица множественного числа, в которых исключается местоимение «мы», то есть фразы строятся с употреблением слов «наблюдаем», «устанавливаем», «имеем». Можно использовать выражения «на наш взгляд», «по нашему мнению», однако предпочтительнее выражать ту же мысль в безличной форме, например:

-изучение педагогического опыта свидетельствует о том, что ...,

- -на основе выполненного анализа можно утверждать ...,
- -проведенные исследования подтвердили...;
- -представляется целесообразным отметить;
- -установлено, что;
- $-\theta$ елается вывод о...;
- -следует подчеркнуть, выделить;
- -можно сделать вывод о том, что;
- -необходимо рассмотреть, изучить, дополнить;
- -в работе рассматриваются, анализируются...

При написании ВКР необходимо пользоваться языком научного изложения. Здесь могут быть использованы следующие слова и выражения:

- для указания на последовательность развития мысли и временную соотнесенность:
	- прежде всего, сначала, в первую очередь;
	- $-$  60 первых, 60 вторых и т. д.;
	- затем, далее, в заключение, итак, наконец;
	- до сих пор, ранее, в предыдущих исследованиях, до настоящего време- $HU$
	- в последние годы, десятилетия;
- для сопоставления и противопоставления:
	- однако, в то время как, тем не менее, но, вместе с тем;
	- $\kappa a \kappa \ldots$ , mak  $u \ldots$ ;
	- с одной стороны..., с другой стороны, не только..., но и;
	- по сравнению, в отличие, в противоположность;
- для указания на следствие, причинность:
	- таким образом, следовательно, итак, в связи с этим;
	- отсюда следует, понятно, ясно;
	- это позволяет сделать вывод, заключение;
	- свидетельствует, говорит, дает возможность;
	- $-$  в результате;
- ДЛЯ ДОПОЛНЕНИЯ И УТОЧНЕНИЯ:
	- помимо этого, кроме того, также и, наряду с..., в частности;
	- главным образом, особенно, именно;
- для иллюстрации сказанного:
	- например, так;
	- проиллюстрируем сказанное следующим примером, приведем пример;
	- подтверждением выше сказанного является;
- для ссылки на предыдущие высказывания, мнения, исследования и т.д.:
	- было установлено, рассмотрено, выявлено, проанализировано:
	- как говорилось, отмечалось, подчеркивалось;
	- аналогичный, подобный, идентичный анализ, результат;
	- по мнению X, как отмечает X, согласно теории X;
- лля введения новой информации:
	- рассмотрим следующие случаи, дополнительные примеры;
	- перейдем к рассмотрению, анализу, описанию;
	- остановимся более детально на...;
	- следующим вопросом является...;
	- еще одним важнейшим аспектом изучаемой проблемы является...;
- для выражения логических связей между частями высказывания:
	- как показал анализ, как было сказано выше;
	- на основании полученных данных;
	- проведенное исследование позволяет сделать вывод;
	- резюмируя сказанное;
	- дальнейшие перспективы исследования связаны с....

Письменная речь требует использования в тексте большого числа развернутых предложений, включающих придаточные предложения, причастные и деепричастные обороты. В связи с этим часто употребляются составные подчинительные союзы и клише:

- поскольку, благодаря тому что, в соответствии с...;
- в связи, в результате;
- при условии, что, несмотря на...;
- наряду  $c_{\ldots}$ , в течение, в ходе, по мере.

Необходимо определить основные понятия по теме исследования, чтобы использование их в тексте ВКР было однозначным. Это означает: то или иное понятие, которое разными учеными может трактоваться по-разному, должно во всем тексте данной работы от начала до конца иметь лишь одно, четко определенное автором ВКР.

В ВКР должно быть соблюдено единство стиля изложения, обеспечена орфографическая, синтаксическая и стилистическая грамотность в соответствии с нормами современного русского языка.

<span id="page-40-0"></span>3.2.2 Требования к содержанию ВКР

За достоверность результатов, представленных в ВКР, несет ответственность студент - автор выпускной работы.

#### <span id="page-41-0"></span>**3.3 Примерная тематика и порядок утверждения тем ВКР**

Примерные темы ВКР магистра определяются выпускающей кафедрой управления

Организация утверждает перечень тем выпускных квалификационных работ, предлагаемых обучающимся (далее - перечень тем), и доводит его до сведения обучающихся не позднее, чем за 6 месяцев до даты начала государственной итоговой аттестации.

Студенту предоставляется право выбора темы ВКР.

По письменному заявлению обучающегося (нескольких обучающихся, выполняющих выпускную квалификационную работу совместно) организация может в установленном ею порядке предоставить обучающемуся (обучающимся) возможность подготовки и защиты выпускной квалификационной работы по теме, предложенной обучающимся (обучающимися), в случае обоснованности целесообразности ее разработки для практического применения в соответствующей области профессиональной деятельности или на конкретном объекте профессиональной деятельности.

В этом случае студент подает заявление на имя заведующего выпускающей кафедрой с просьбой закрепить тему за ним. О закреплении за ним темы его будущей ВКР.

Темы выпускных квалификационных работ студентов заочного, очнозаочного обучения могут соотноситься с темами, определенной для выпускников очного обучения в некоторой её части, но при окончательном её утверждении (при закреплении) не должны быть тождественны.

Тема ВКР должна быть актуальной, соответствовать специализации кафедры. Темы могут быть как теоретического, так и практического применения. Темы ВКР рассматриваются и утверждаются на ученом совете факультета.

Закрепление тем ВКР и руководителей, консультантов рассматривается на заседаниях выпускающих кафедр, оформляется протоколом. По представлению выпускающих кафедр деканат формирует проект приказа, который передается в учебно-методическое управление для оформления приказа по университету об утверждении тем, руководителей, научных руководителей, консультантов (при необходимости). Ответственность за подготовку приказа в указанные сроки несет заведующий выпускающей кафедрой, декан.

Примерные темы ВКР определяется выпускающей кафедрой в рамках проводимых направлений научных исследований:

Примерные темы магистерских диссертаций определяются выпускающей кафедрой в рамках проводимых направлений научных исследований. Кафедрой управления проводятся исследования по следующим направлениям:

- совершенствование механизмов государственного регулирования АПК;
- управление инновациями в аграрном секторе и организация их государственной поддержки;
- совершенствование управления современными агропромышленными организациями;
- инвестиционный анализ и бизнес-планирование в АПК;
- управление инвестиционными проектами в АПК;
- управленческое консультирование в АПК (в т.ч. консультирование сельских товаропроизводителей);
- программно-целевое управление развитием аграрного производства на региональном уровне;
- управление переходом к устойчивому развитию сельских территорий.

Тема ВКР определяется выпускающей кафедрой в рамках направления научных исследований кафедры и доводится до каждого студента в начале первого семестра первого года обучения в виде списка тем, подписанного деканом факультета. Выбор темы студентом осуществляется с учетом актуальности, степени изученности проблемы, существующей практики её внедрения, возможности получения, сбора фактического материала, наличия доступной литературы, учёта места прохождения научно-исследовательской практики и личных интересов магистранта.

Закрепление темы ВКР утверждается приказом курирующего проректора по представлению декана факультета/директора института и заведующего выпускающей кафедрой и согласовании с учебно-методическим управлением. Ответственность за подготовку приказа в указанные сроки несет заведующий выпускающей кафедрой, декан/директор института.

Изменение темы ВКР или руководителя разрешается в исключительных случаях по заявлению студента, согласованного с заведующим выпускающей кафедрой. Все изменения утверждаются приказом курирующего проректора.

**Примерные темы ВКР**

Примерные темы ВКР представлены в таблице 2.

Таблица 2.

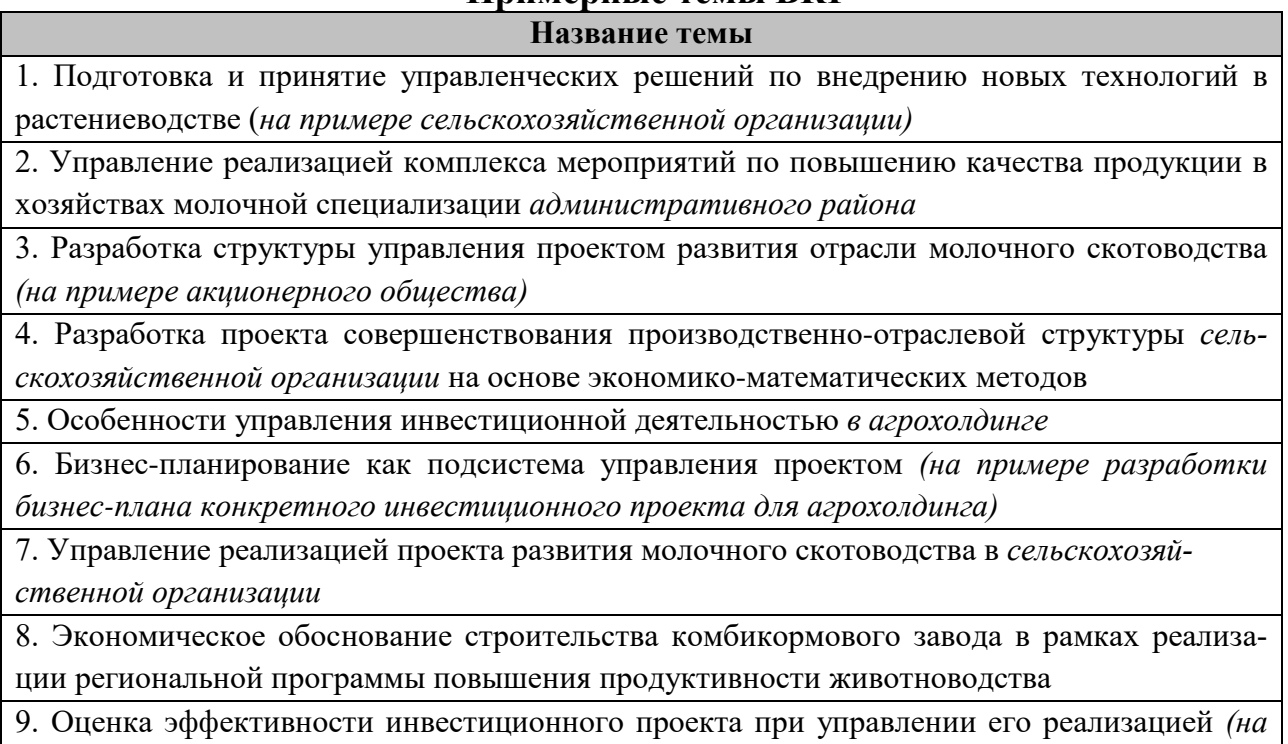

*примере конкретного инвестиционного проекта)*

10. Управление рисками инновационного инвестиционного проекта *(на примере конкретного проекта)*

#### <span id="page-43-0"></span>**3.4 Порядок выполнения и представления в ГЭК ВКР**

Выполнение ВКР осуществляется студентом в соответствии с заданием. Задание, конкретизирующее объем и содержание ВКР, выдается магистранту научным руководителем. При необходимости выпускнику для подготовки ВКР назначаются консультанты по отдельным разделам.

Руководителями ВКР должны быть педагогические работники Университета, имеющие ученую степень и (или) ученое звание. В случае если руководителем ВКР назначается старший преподаватель, не имеющий ученой степени и необходимого стажа педагогической работы, для руководства ВКР назначается также консультант, имеющий ученую степень и (или) ученое звание.

Руководителем ВКР может быть также работник из числа руководителей и работников организаций, деятельность которых связана с направленностью (профилем) реализуемой программы магистратуры, имеющий стаж работы в данной профессиональной области не менее 3 лет, без предъявления требований к наличию у него ученой степени и (или) ученого звания.

Научный руководитель магистра оказывает научную, методическую помощь, осуществляет контроль и вносит коррективы, дает рекомендации диссертанту для обеспечения высокого качества магистерской диссертации. Помощь магистранту заключается в практическом содействии ему в выборе темы исследования, разработке рабочего плана (задания) магистерской диссертации, а так же:

- − в определении списка необходимой литературы и других информационных источников;
- в консультировании по вопросам содержания магистерской диссертации;
- в выборе методологии и методики исследования;
- − в осуществлении контроля;
- за выполнением установленного календарного графика выполнения работы, своевременного отчета магистранта о ходе написания диссертации;
- соблюдением корректности использования научной литературой, данных.

Сроки выполнения ВКР определяются учебным планом и календарным учебным графиком.

ВКР оформляется с соблюдением действующих стандартов на оформление соответствующих видов документации, требований и (или) методических указаний (требований) по выполнению ВКР (дипломных проектов (работ), магистерских диссертаций) по направлению 38.04.02 Менеджмент, направленность Управление проектами.

Объем, структура пояснительной записки по направлению (специальности) {шифр – название} не может быть менее 60 страниц.

В перечень дополнительных материалов входит:

- − данные бухгалтерского и статистического учета;
- − уставные документы объекта практики, штатное расписание и др.

Законченная ВКР передается студентом своему руководителю (научному руководителю) не позднее, чем за 2 недели до установленного срока защиты для написания отзыва руководителя (научного руководителя)

Руководитель готовит отзыв на ВКР по следующим разделам:

- − актуальность темы и значимость работы;
- − степень соответствия работы заданию;
- − оценка теоретического и практического содержания работы;
- качество оформления работы;
- − характеристика студента ходе выполнения работы;
- − достоинства и недостатки работы;
- − соответствие ВКР предъявляемым требованиям к данному виду работы, возможности присвоения квалификации и надписи на титульном листе работы «*к защите*» или «*на доработку*».

Для проведения рецензирования выпускной квалификационной работы указанная работа направляется организацией одному или нескольким рецензентам из числа лиц, не являющихся работниками кафедры, либо факультета (института), либо организации, в которой выполнена выпускная квалификационная работа. Рецензент проводит анализ выпускной квалификационной работы и представляет в организацию письменную рецензию на указанную работу (далее - рецензия).

Если выпускная квалификационная работа имеет междисциплинарный характер, она направляется организацией нескольким рецензентам. В ином случае число рецензентов устанавливается организацией.

Организация обеспечивает ознакомление обучающегося с отзывом и рецензией (рецензиями) не позднее, чем за 5 календарных дней до дня защиты выпускной квалификационной работы.

Выпускная квалификационная работа, отзыв и рецензия (рецензии) передаются в государственную экзаменационную комиссию не позднее, чем за 2 календарных дня до дня защиты выпускной квалификационной работы.

Тексты выпускных квалификационных работ, за исключением текстов выпускных квалификационных работ, содержащих сведения, составляющие государственную тайну, размещаются организацией в электроннобиблиотечной системе организации и проверяются на объём заимствования в соответствии с действующими в Университете локальными нормативными актами.

Например, если ВКР содержит оригинального текста менее 70% от общего объема работы, она должна быть возвращена обучающемуся на доработку и пройти повторную проверку не позднее 10 календарных дней до даты защиты.

Размещению в ЭБС университета в течение 10-ти дней после защиты ВКР подлежат тексты ВКР обучающихся, по итогам защиты которых получены положительные оценки, за исключением работ, содержащих сведения, составляющих государственную тайну.

При необходимости выпускающая кафедра организует и проводит предварительную защиту ВКР.

Допуск к защите ВКР осуществляет заведующий выпускающей кафедрой. Если заведующий кафедрой, исходя из содержания отзывов руководителя (научного руководителя) и рецензента, не считает возможным допустить студента к защите ВКР, вопрос об этом должен рассматриваться на заседании учебно-методической комиссии факультета с участием руководителя (научного руководителя) и автора работы. Решение учебно-методической комиссии доводится до сведения деканата.

В ГЭК по защите выпускных квалификационных работ до начала защиты представляются следующие документы:

− Приказ профильного проректора о допуске к защите студентов, выполнивших все требования учебного плана и программы подготовки соответствующего уровня;

− ВКР;

− Рецензию на ВКР с оценкой работы;

− Отзыв руководителя.

# **3.5 Порядок защиты ВКР**

<span id="page-45-0"></span>Процедура проведения государственных аттестационных испытаний определяется Порядком проведения государственной итоговой аттестации выпускников ФГБОУ ВО «Российский государственный аграрный университет – МСХА имени К.А. Тимирязева», которое доводится до сведения студентов всех форм получения образования не позднее, чем за полгода до начала государственной итоговой аттестации.

Обучающийся, не прошедший одно государственное аттестационное испытание по уважительной причине, допускается к сдаче следующего государственного аттестационного испытания.

Защита выпускной квалификационной работы является завершающим этапом государственной итоговой аттестации выпускника.

Организация утверждает составы комиссий не позднее чем за 1 месяц до даты начала государственной итоговой аттестации.

Работа комиссии проводится в сроки, предусмотренные учебным планом и календарным учебным графиком. Расписание работы ГЭК согласовывается председателем ГЭК не позднее, чем за 30 дней до начала работы.

Процедура защиты ВКР включает в себя:

- − открытие заседания ГЭК (председатель излагает порядок защиты, принятия решения, оглашения результатов ГЭК);
- − представление председателем (секретарем) ГЭК выпускника (фамилия, имя, отчество), темы, руководителя (научного руководителя);
- − доклад выпускника;
- − вопросы членов ГЭК (записываются в протокол);
- − заслушивание отзыв руководителя (научного руководителя);
- − заслушивание рецензии;
- − заключительное слово выпускника (ответы на высказанные замечания).

В процессе защиты ВКР магистра для доклада по содержанию работы соискателю предоставляется не более 20 минут, для ответа на замечания рецензентов – не более 5 минут. Вопросы членов комиссии и присутствующих и ответы на них – не более 10 минут. Заключительное слово соискателя степени магистра – не более 5 минут. Продолжительность защиты одной работы, как правило, не должна превышать 35 минут.

Примерная структура доклада выпускника на защите:

- 1. Представление темы ВКР.
- 2. Актуальность проблемы.
- 3. Предмет, объект исследования.
- 4. Цель и задачи работы.
- 5. Методология исследования.
- 6. Краткая характеристика исследуемого объекта.
- 7. Результаты анализа исследуемой проблемы и выводы по ним.
- 8. Основные направления совершенствования. Перспективность развития направления, в том числе и возможность внедрения (мероприятия по внедрению) либо результаты внедрения.
- 9. Общие выводы.

Выпускник может по рекомендации кафедры представить дополнительно краткое содержание ВКР на одном из иностранных языков, которое оглашается на защите выпускной работы и может сопровождаться вопросами к студенту на этом языке.

# <span id="page-46-0"></span>**3.6 Критерии выставления оценок за ВКР**

Критерии выставления оценок (соответствия уровня подготовки выпускника требованиям ФГОС ВО на основе выполнения и защиты выпускником ВКР является суммарный балл оценки ГЭК.

Суммарный балл оценки ГЭК определяется как среднее арифметическое итоговых оценок членов ГЭК и рецензента. Указанный балл округляется до ближайшего целого значения. При значительных расхождениях в баллах между членами ГЭК оценка ВКР и ее защиты определяется в результате закрытого обсуждения на заседании ГЭК. При этом голос председателя ГЭК является решающим.

Итоговая оценка члена ГЭК определяется как среднее арифметическое из оценок показателей (представленных в таблице 3), выставляемых по принятой четырех балльной системе.

Таблица 3

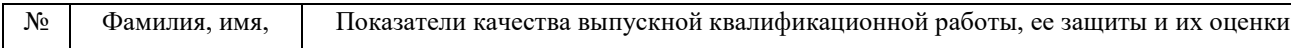

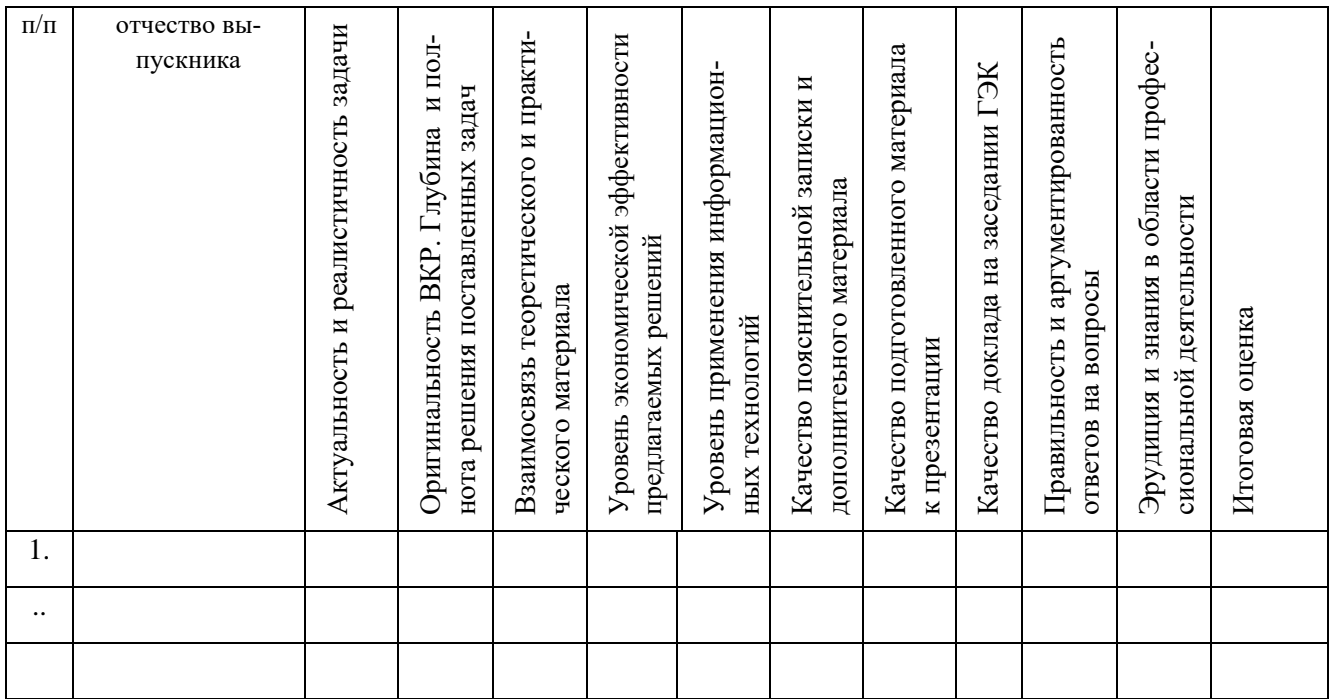

При оценивании магистра по четырех балльной системе используют критерии, представленные в таблице 4.

Таблица 4

# Критерии выставления оценок при защите ВКР

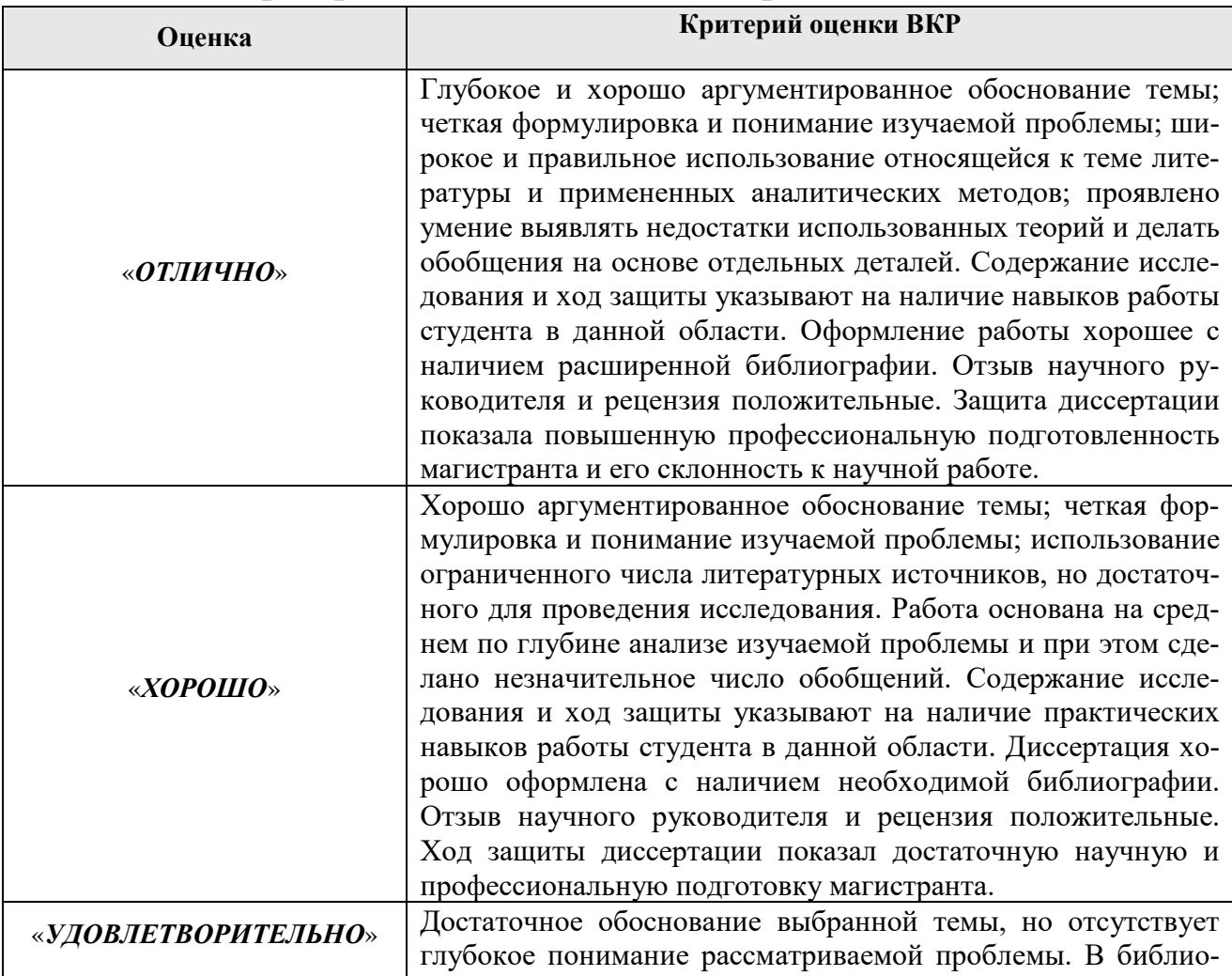

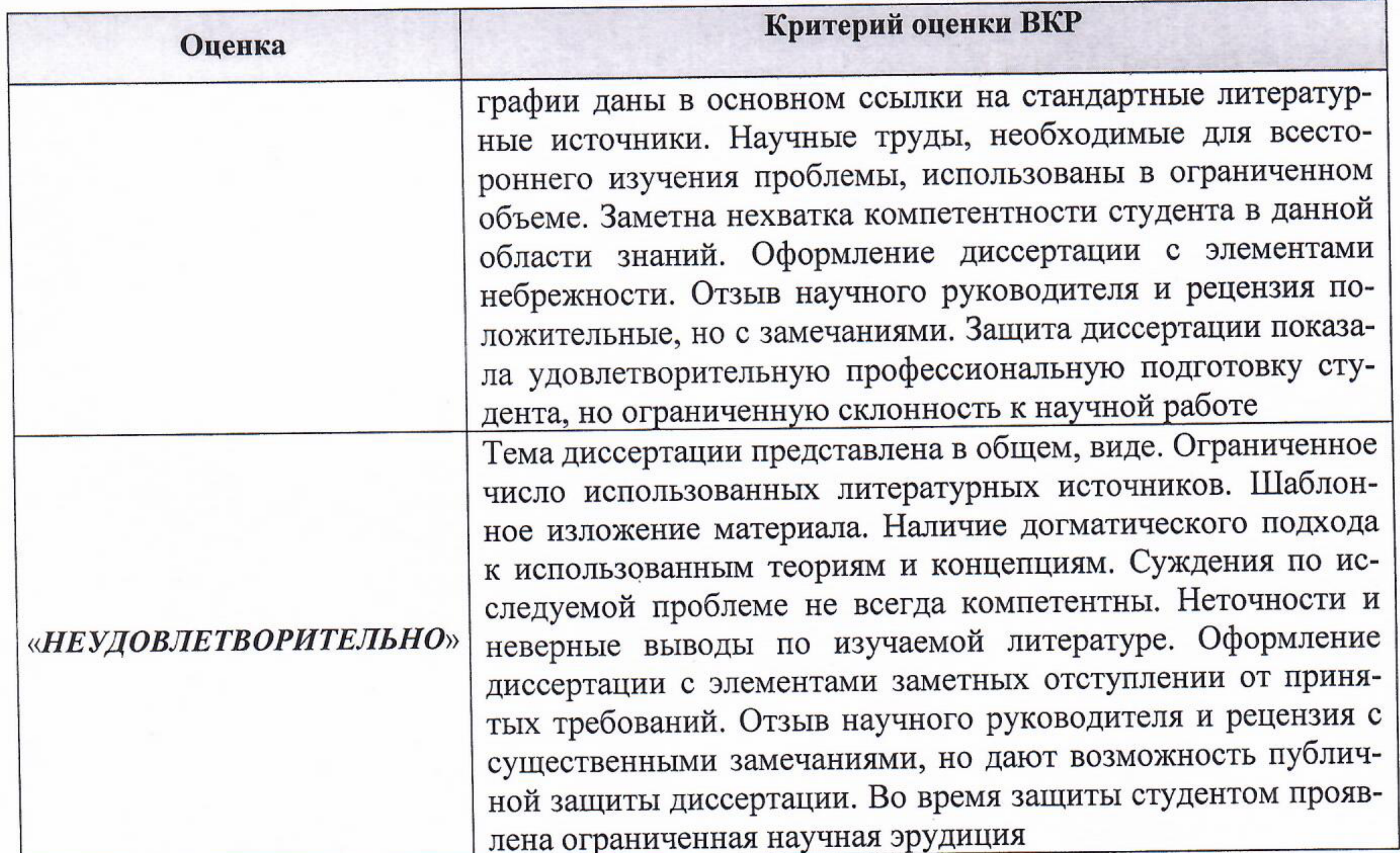

При условии успешного прохождения всех установленных видов государственных аттестационных испытаний, входящих в государственную итоговую аттестацию, выпускнику присваивается квалификация «магистр» и выдается документ об образовании и квалификации.

Диплом магистра с отличием выдается при следующих условиях: - все указанные в приложении к диплому оценки по дисциплинам (модулям), оценки за выполнение курсовых работ (проектов), за прохождение практик, за выполнение научных исследований, за факультативные дисциплины (за исключением оценок «зачтено») являются оценками «отлично» и «хорошо»; - все оценки по результатам государственной итоговой аттестации являются оценками «отлично» - количество указанных в приложении к диплому оценок «отлично», включая оценки по результатам государственной итоговой аттестации, составляет не менее 75% от общего количества оценок, указанных в приложении к диплому.

# Составители:

Заведующий выпускающей кафедрой управления Кошелев В.М., д.э.н., профессор

Чекмарева Н.В., к.э.н., доцент

49

<span id="page-49-1"></span>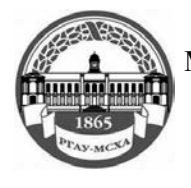

**МИНИСТЕРСТВОСЕЛЬСКОГО ХОЗЯЙСТВА РОССИЙСКОЙ ФЕДЕРАЦИИ** ФЕДЕРАЛЬНОЕ ГОСУДАРСТВЕННОЕ БЮДЖЕТНОЕ ОБРАЗОВАТЕЛЬНОЕ УЧРЕЖДЕНИЕ ВЫСШЕГО ОБРАЗОВАНИЯ **РОССИЙСКИЙ ГОСУДАРСТВЕННЫЙ АГРАРНЫЙ УНИВЕРСИТЕТ – МСХА имени К.А. ТИМИРЯЗЕВА (ФГБОУ ВО РГАУ - МСХА имени К.А. Тимирязева)**

> <span id="page-49-0"></span>Институт экономики и управления АПК Кафедра управления

# **ВЫПУСКНАЯ КВАЛИФИКАЦИОННАЯ РАБОТА**

(магистерская диссертация})(16 пт)[1](#page-49-2)

«\_\_\_\_\_\_\_\_\_\_\_\_\_\_\_\_\_\_\_\_\_\_\_\_\_\_\_\_\_\_\_\_\_\_\_\_\_\_\_\_\_\_\_\_\_\_\_\_\_»

название ВКР

**по направлению 38.04.02 Менеджмент Управление проектами**

Зав. выпускающей кафедрой

ФИО (подпись, дата) «Допустить к защите» « $\rightarrow$  20  $\Gamma$ . Руководитель ФИО (подпись, дата) Консультант ФИО (подпись, дата) Студент ФИО (подпись, дата) Рецензент ФИО (подпись, дата)

Москва, 20\_\_

<u>.</u>

<span id="page-49-2"></span><sup>1</sup> Остальные надписи размером 14 пт

<span id="page-50-1"></span>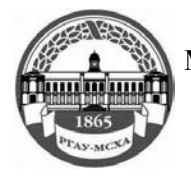

#### **МИНИСТЕРСТВОСЕЛЬСКОГО ХОЗЯЙСТВА РОССИЙСКОЙ ФЕДЕРАЦИИ** ФЕДЕРАЛЬНОЕ ГОСУДАРСТВЕННОЕ БЮДЖЕТНОЕ ОБРАЗОВАТЕЛЬНОЕ УЧРЕЖДЕНИЕ ВЫСШЕГО ОБРАЗОВАНИЯ **РОССИЙСКИЙ ГОСУДАРСТВЕННЫЙ АГРАРНЫЙ УНИВЕРСИТЕТ – МСХА имени К.А. ТИМИРЯЗЕВА (ФГБОУ ВО РГАУ - МСХА имени К.А. Тимирязева)**

Институт экономики и управления АПК Кафедра управления

Утверждаю:

Зав. выпускающей кафедрой {ФИО}

<span id="page-50-0"></span>« $\rightarrow$  20 г.

#### **ЗАДАНИЕ**

#### **НА ВЫПУСКНУЮ КВАЛИФИКАЦИОННУЮ РАБОТУ(ВКР)**

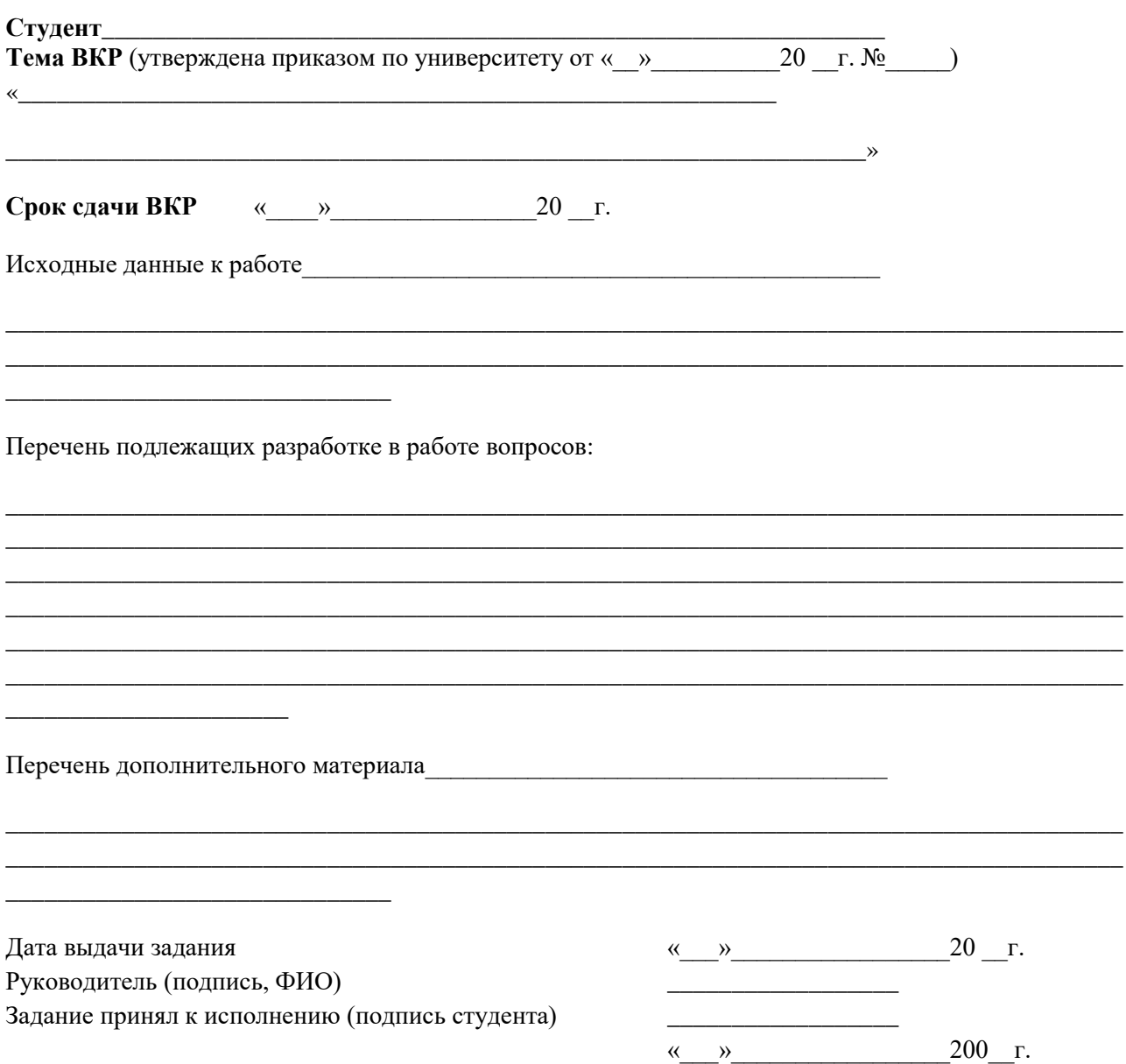

# <span id="page-51-0"></span>**РЕЦЕНЗИЯ**

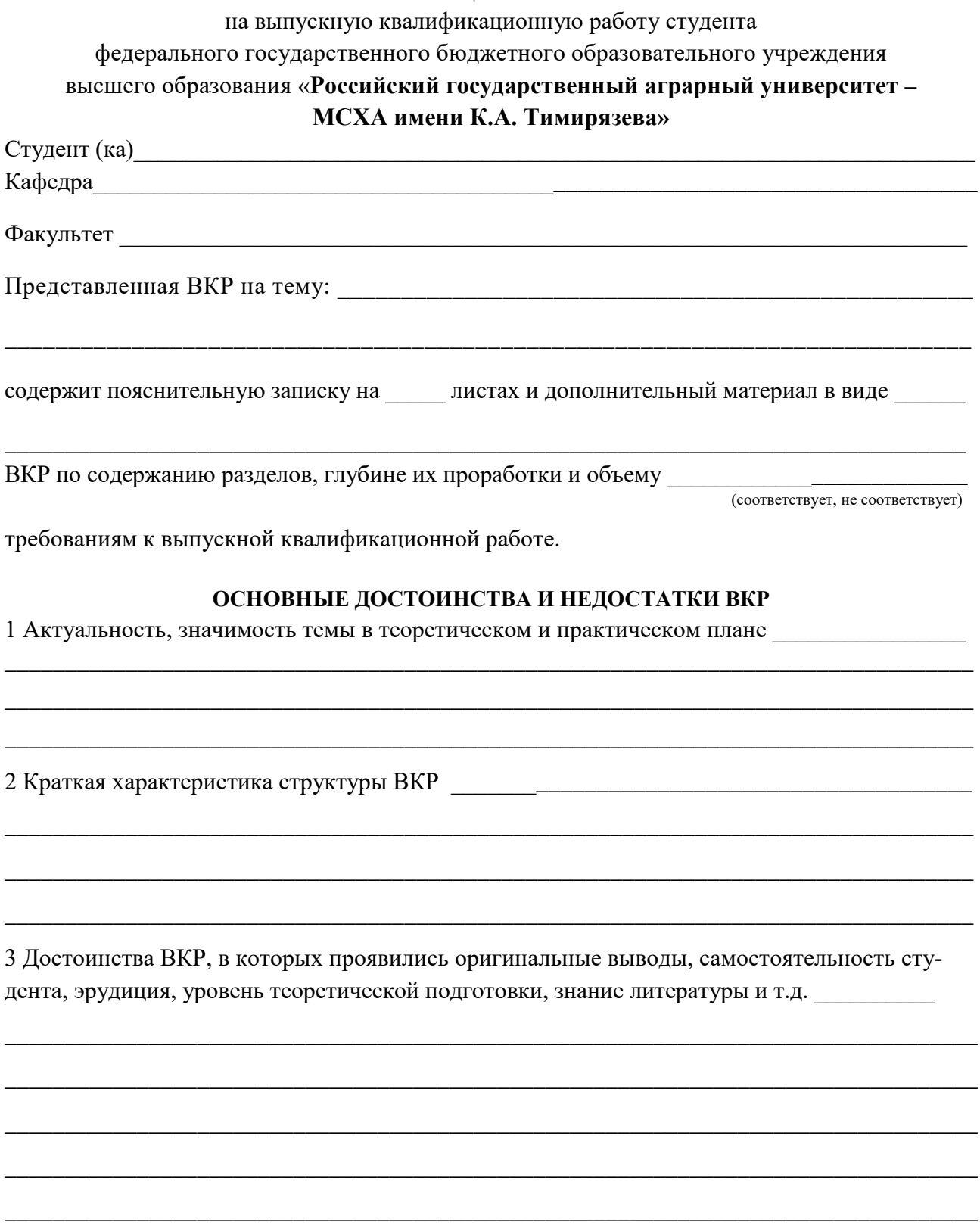

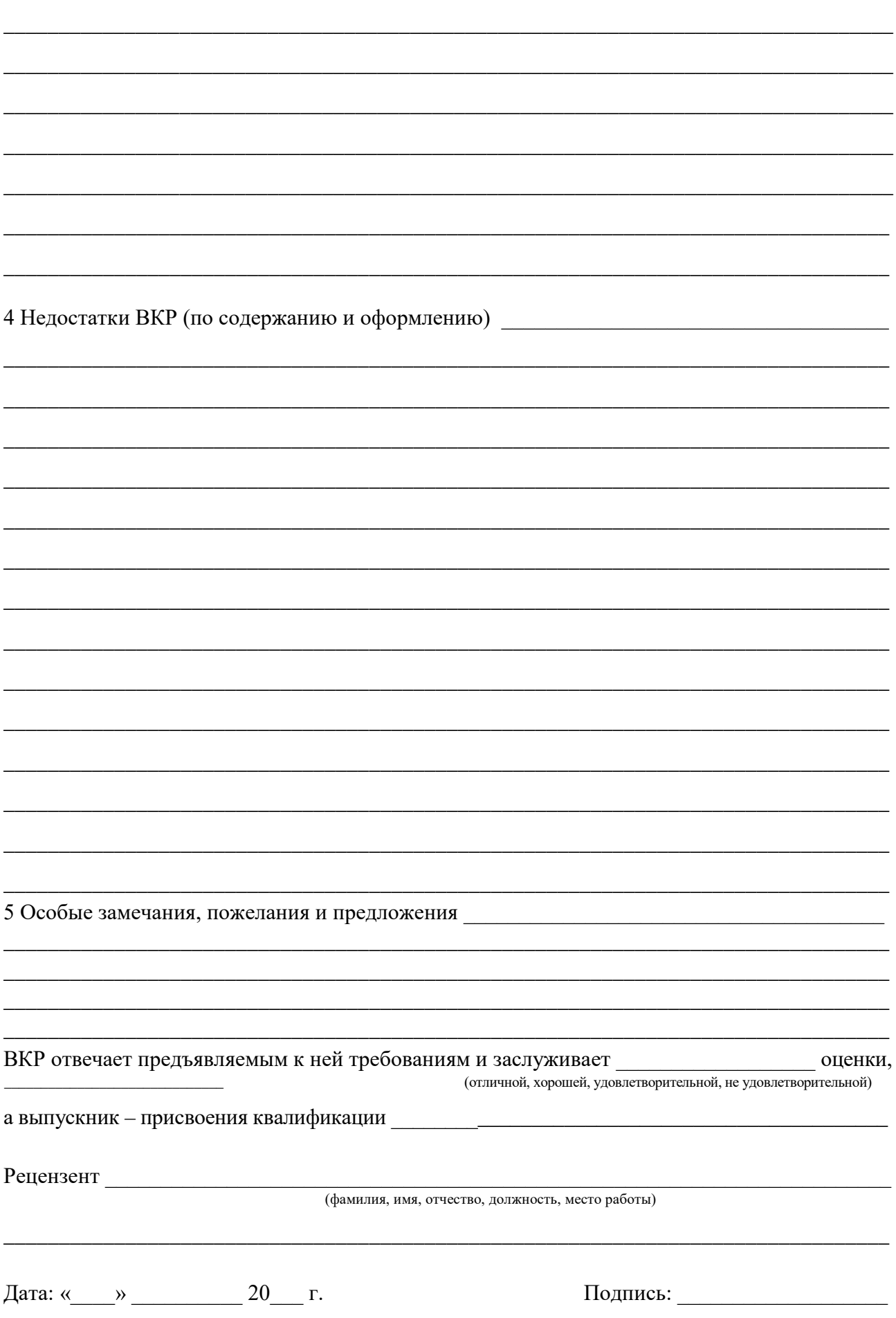